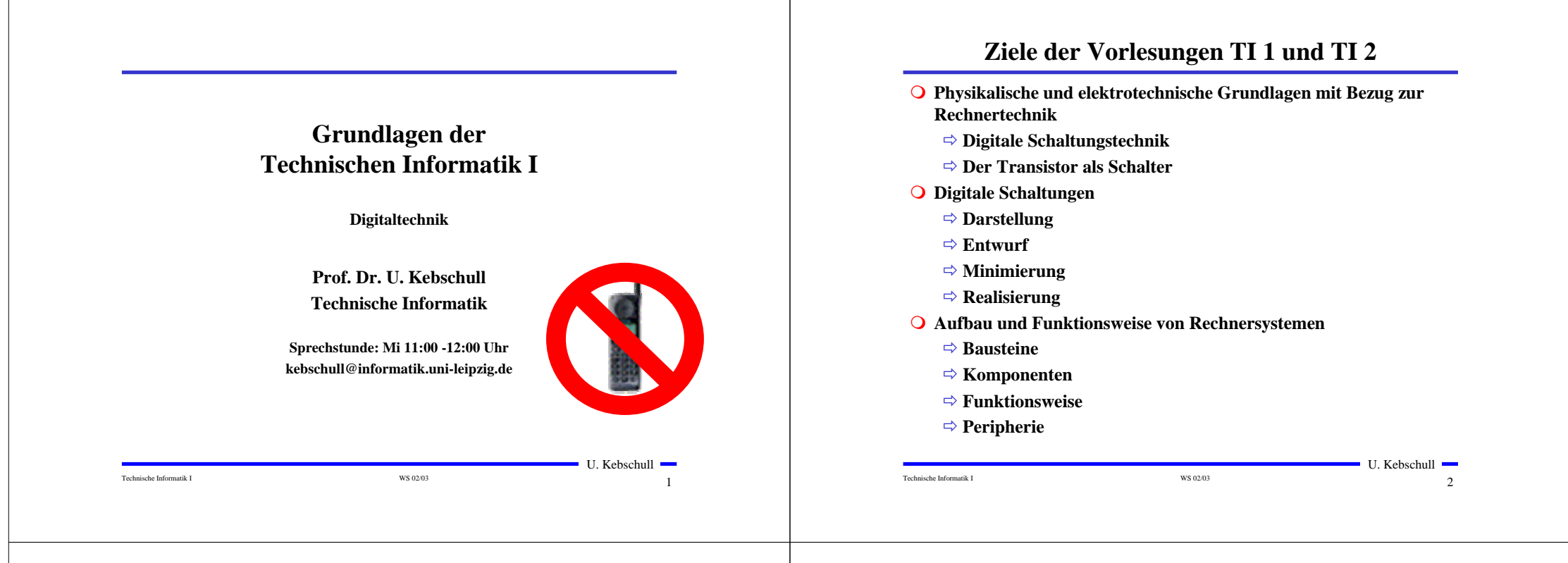

## **Inhalt der Vorlesungen TI1 und TI2**

- **Elektrotechnische Grundlagen**
	- **Einfache physikalische Zusammenhänge, die verwendet werden um Schaltvorgänge in Rechnersystemen durchzuführen**
- **Halbleitertechnologie**
	- $\Rightarrow$  **Funktionsweise von Dioden und Transistoren**
	- **Einsatz von Transistoren als Schalter**
- **Digitale Schaltungen**
	- **Entwurf, Darstellung und Optimierung von Schaltnetzen und Schaltwerken**
	- **Einfache Bausteine aus denen Rechnersysteme aufgebaut sind**

## **Inhalt der Vorlesungen TI1 und TI2**

- **Einführung in die Rechnerarchitektur**
	- **Funktion und Aufbau komplexer Bausteine**
	- **Komponenten aus denen Rechnersysteme aufgebaut sind**
- **Rechnerarithmetik**
	- **Darstellung von Zahlen und Zeichen in Rechnersystemen**
	- **⇒ Algorithmen zur Berechnung von Operationen wie die vier Grundrechenarten**
- **Aufbau eines PCs**
	- **Komponenten**
	- **Busse**
	- **Peripherie**

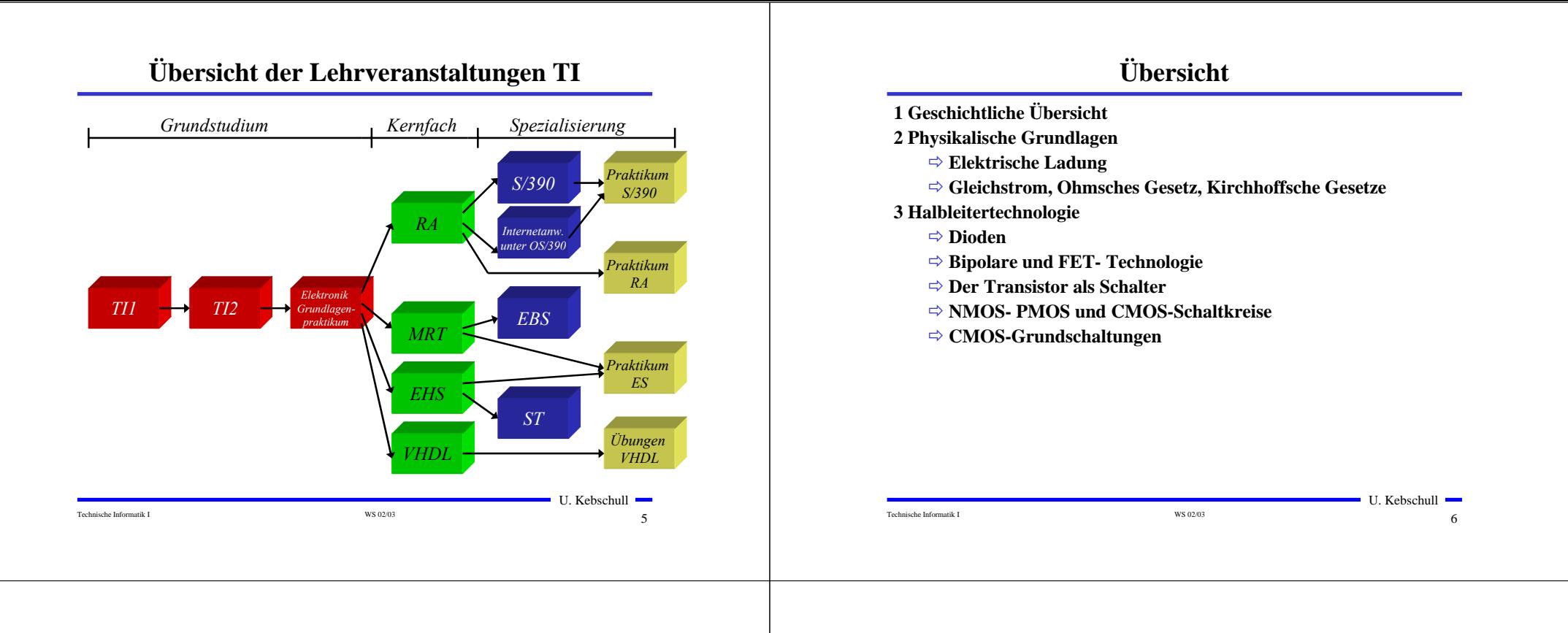

# **Übersicht**

**4 Herstellung elektronischer Schaltungen**

- **Herstellung von Wafern**
- **Entstehung eines n-MOS-Transistors**
- **Entstehung von CMOS-Schaltungen**

#### **5 Schaltnetze**

- $\Rightarrow$  **Boolesche Algebra**
- **Normalformen**
- **Darstellung Boolescher Funktionen**

#### **6 Minimierung von Schaltnetzen**

- **KV-Diagramme**
- **Minimierung nach Quine MC-Cluskey**
- **⇒ Bündelminimierung**

## **Literatur zu dieser Vorlesung**

- **Die Vorlesung basiert auf dem Lehrbuch:**
	- **W. Schiffmann, R. Schmitz:"Technische Informatik 1 Grundlagen der digitalen Elektronik" Springer-Lehrbuch, Springer (2001).**

#### **Weitere Empfehlungen:**

- **⇒ M. Reisch: "Elektronische Bauelemente", Springer (1996)**
- **⇒ Hütte: "Die Grundlagen der Ingenieurwissenschaften" 30. Auflage, Springer (1996)**
- **⇒ U. Titze, C. Schenk: "Halbleiter Schaltungstechnik" 11. Auflage, Springer (1999)**

U. Kebschull

Technische Informatik I WS 02/03 8 WS 02/03

## **1 Historischer Überblick**

- **Griechenland 6. Jh. v.Chr.**
	- $\Rightarrow$  **Mit Seidentuch geriebener Bernstein zieht Staubteilchen, Wollfäden u.a. Körper an. Name: Elektron = Bernstein Magneteisenstein zieht Eisen an**
- **Gilbert, William 1540-1603**
	- **führt den Begriff** *Elektrizität* **ein**
- **Coulomb, Charles 1736-1806**
	- **Coulombsches Gesetz**
- **Galvani, Luigi 1737-1798**
	- **Galvanische Elemente: Stromquellen deren Energie durch chemische Vorgänge frei wird**

## **Historischer Überblick**

Technische Informatik I and Technische Informatik I WS 0203 100 and Technische Informatik I and Technische Informatik I  $\blacksquare$  U. Kebschull  $\blacksquare$  **Volta, Alessandro 1745-1827** - **führt die Arbeit Galvanis fort. Konstruiert die Voltaische Säule, die erste brauchbare Elektrizitätsquelle. Von ihm stammt der Begriff des stationären elektrischen Stromes Oerstedt, Hans Christian 1777-1851** - **entdeckt 1820 die Ablenkung der Magnetnadel durch elektrischen Strom (Elektromagnetismus) Ampere, Andre Marie 1775-1836** - **entdeckt die mechanische Wirkung stromdurchflossener Leiter aufeinander (Elektrodynamisches Gesetz). Nach ihm wurde die Einheit der Basisgröße Stromstärke benannt Faraday, Michael 1791-1867 Elektromagnetische Induktion Ohm, Georg Simon 1787-1854 Ohmsches Gesetz**

## **Historischer Überblick**

Technische Informatik I WS 02/03 9

**Siemens, Werner 1816-1892**

- **Elektrische Maschinen (dynamoelektrisches Prinzip)**

- **Kirchhoff, Gustav Robert 1824-1887**
	- **entdeckt die Gesetze der Stromverzweigung.**
- **Maxwell, James Clerk 1831-1879**
	- **Maxwellsche Gleichungen: Beschreiben alle Erscheinungen, bei denen Elektrizität und Magnetismus miteinander verknüpft sind**
- **Hertz, Heinrich 1857-1894**
	- **entdeckt experimentell die elektromagnetischen Wellen**
- **Edison, Thomas Alva 1847-1931**
	- **Erfinder verschiedener Elektrogeräte: Telegraph, Kohlemikrophon, Glühlampe, u.a. Baut 1882 das erste Elektrizitätswerk**

# **Historischer Überblick**

- **1886 Lochkarte**
	- **Herman Hollerith (1860-1929) benutzt die Lochkartentechnik zur Datenverarbeitung. Es handelt sich dabei um ein elektromechanisches Verfahren.**
- **1941 Z 3**
	- **Konrad Zuse baut die erste funktionsfähige Datenverarbeitungsanlage mit Programmsteuerung in Relaistechnik.**

 $\blacksquare$  U. Kebschull  $\blacksquare$ 

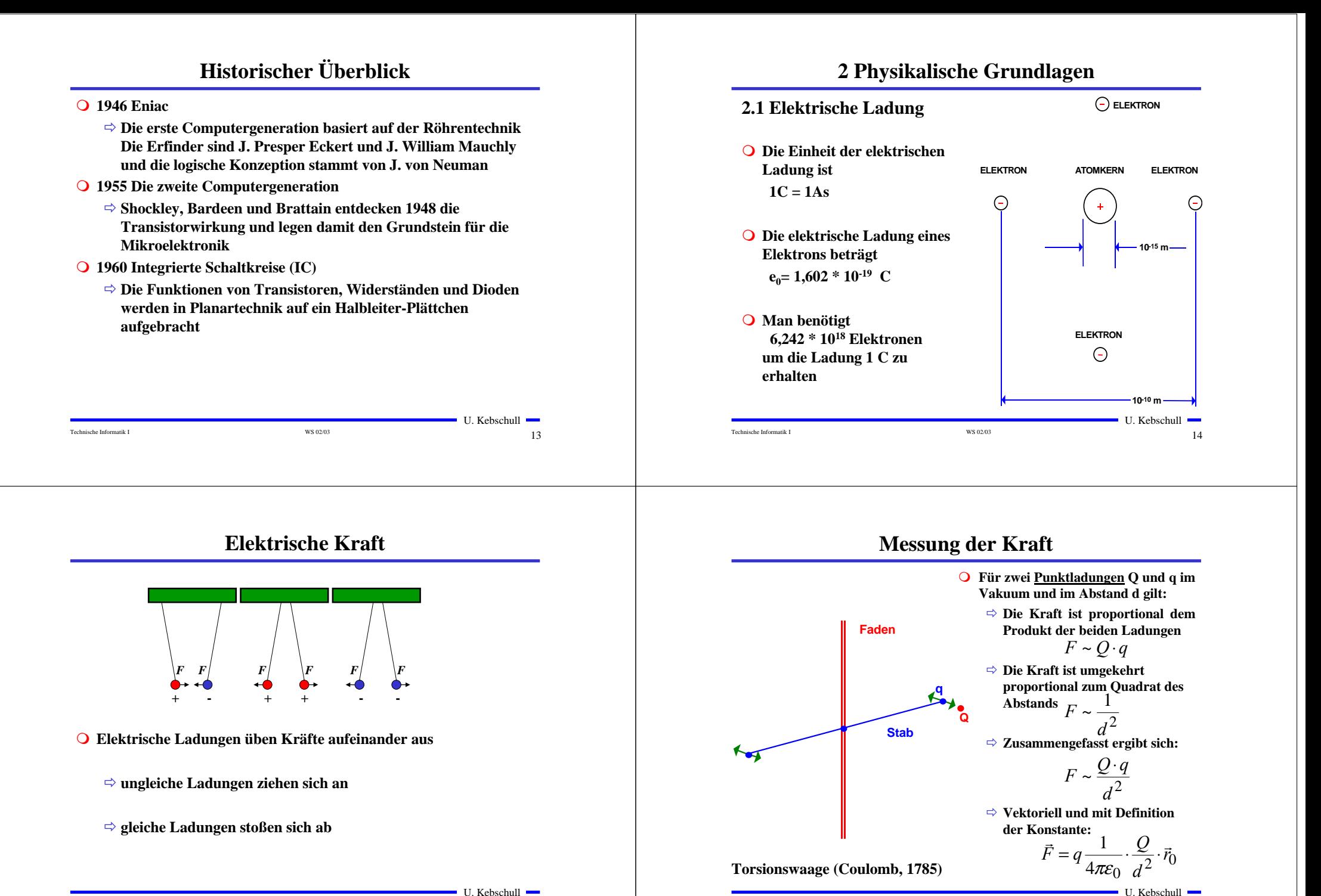

Technische Informatik I and Technische Informatik I WS 02/03 15

Technische Informatik I and the US of the US of the US 02/03 16 and the US of the US of the US of the US of the US of the US of the US of the US of the US of the US of the US of the US of the US of the US of the US of the

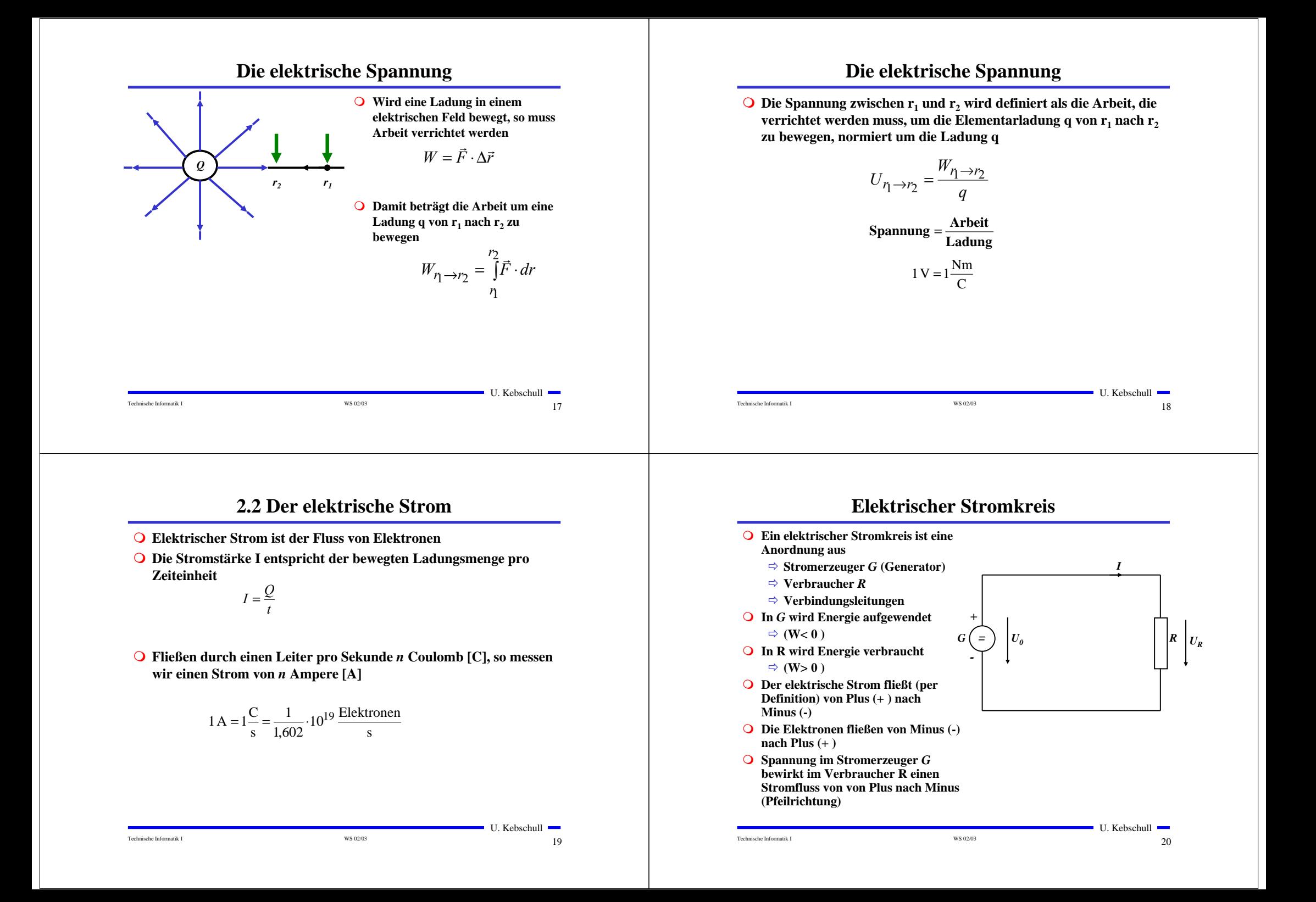

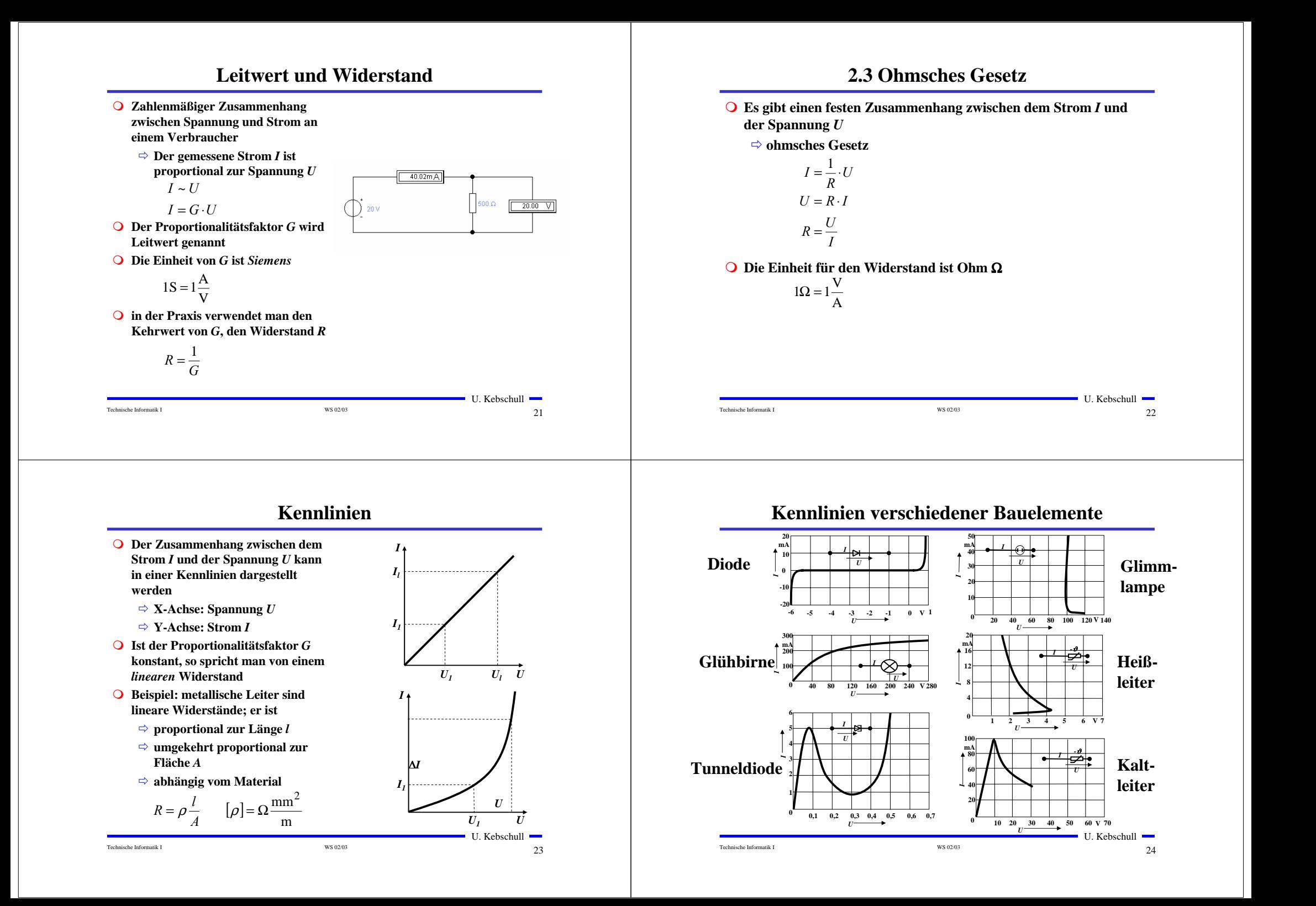

## **Leistung des elektrischen Stroms**

 **Die elektrische Leistung** *P* **entspricht der (elektrischen) Arbeit pro Zeiteinheit**

$$
P = \frac{W}{t} = U \cdot I = I^2 R = \frac{U^2}{R}
$$

**Die Einheit der elektrischen Leistung ist Watt (W)**

 $1W = 1VA$ 

Technische Informatik I 25

## **Knotenregel (1. kirchhoffscher Satz)**

 **In einem Knoten ist die Summe aller Ströme Null**

> - **An keiner Stelle des Netzes werden Ladungen angehäuft**

- **Definition der Stromrichtung für die mathematische Formulierung**
	- **zufließende Ströme werden mit einem positiven Vorzeichen behaftet**
	- **abfließende Ströme werden mit einem negativen Vorzeichen behaftet**

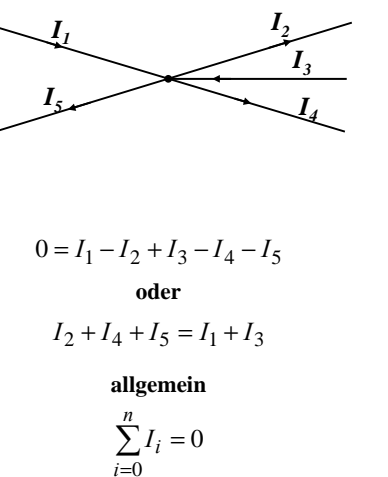

## **2.4 Die kirchhoffschen Sätze**

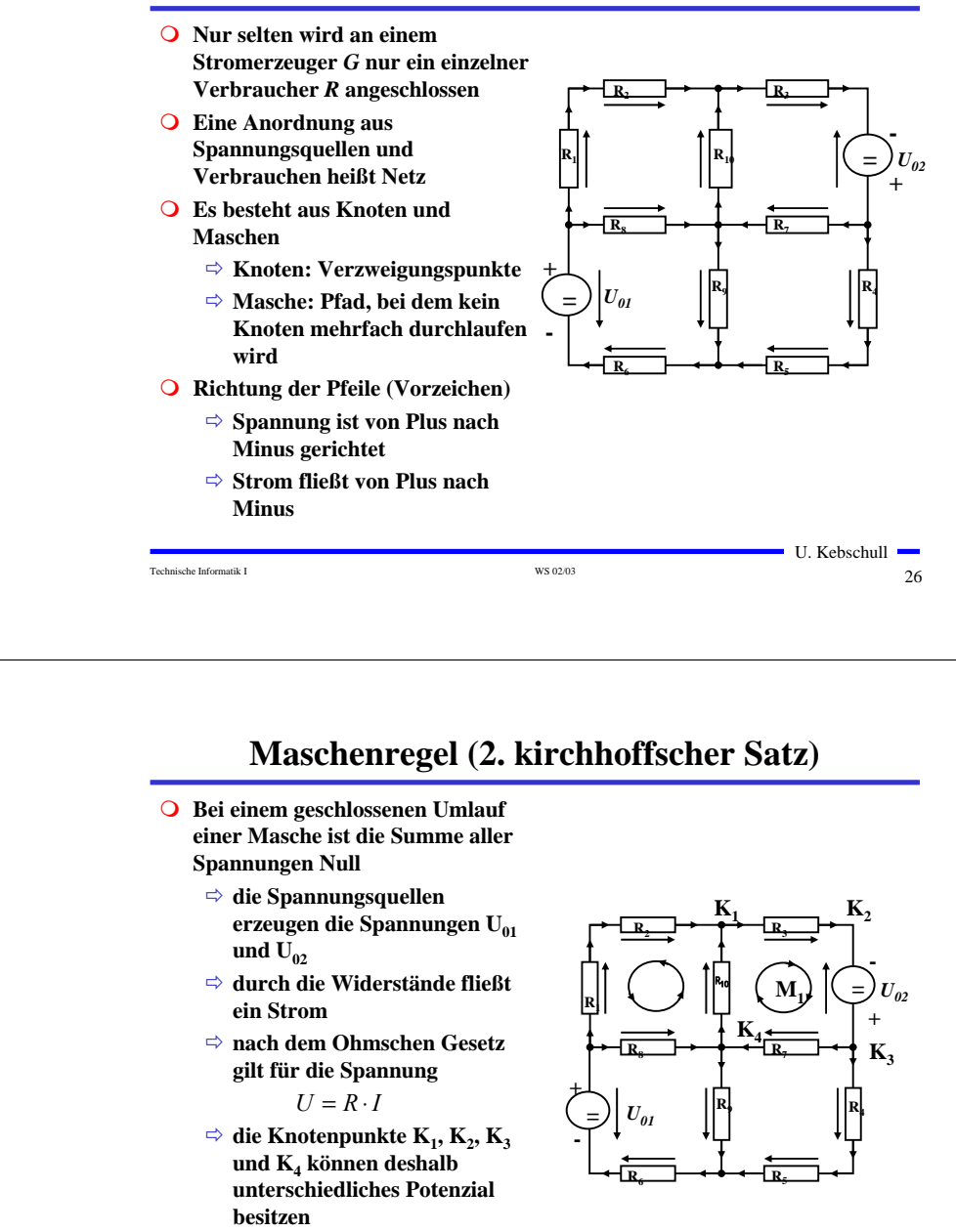

Technische Informatik I 27

U. Kebschull

U. Kebschull

Technische Informatik I 28

## **Maschenregel (2. kirchhoffscher Satz)**

**Werden die Knotenspannungen addiert, so folgt:**

$$
U_{K_{12}} + U_{K_{23}} + U_{K_{34}} + U_{K_{14}} = 0
$$

- **Vorzeichen der Spannung**
	- **die Spannungsrichtung der Quellen ist vorgegeben (von + nach -)**
	- **Umlaufrichtung der Masche wird festgelegt**
	- **⇒ Spannungspfeile gegen die Umlaufrichtung werden <mark>negati</mark>v gezählt**
	- **Spannungspfeile mit der Umlaufrichtung werden positiv gezählt**

$$
U_{K_{12}} - U_{02} + U_{K_{34}} + U_{K_{14}} = 0
$$

$$
U_{K_{12}} + U_{K_{34}} + U_{K_{14}} = U_{02}
$$

Technische Informatik I WS 02/03 29

U. Kebschull

 $\blacksquare$  U. Kebschull  $\blacksquare$ 

**Anwendung 2: Knoten- und Maschenregel R3 1**Ω **R5 2**Ω **a b c I3 I5**  $\mathsf{U}_1$  |  $\mathsf{V}_2$   $\qquad$  R<sub>4</sub>| ||  $\qquad$   $\qquad$  | U<sub>2</sub> **38V 6**Ω **I4 24V d**  $\bigcirc$  Gesucht sind  $I_3$ ,  $I_4$  und  $I_5$ **O** Knotenregel:  $\sum I_b = +I_3 - I_4 + I_5 = 0$   $I_3 - I_4 + I_5 = 0$ A  $\bigcirc$  **Maschenregel:**  $\sum U_{abd} = U_1 - I_3R_3 - I_4R_4 = 0$  1Ω⋅  $I_3 + 6\Omega \cdot I_4 = 38V$  $\sum U_{cold} = U_2 - I_5 R_5 - I_4 R_4 = 0$  2Ω⋅  $I_5 + 6\Omega \cdot I_4 = 24 V_5$ 

Technische Informatik I WS 02/03 31 31

## **Anwendung 1: Knotenregel**

**Sie haben einen neuen Personal Computer gekauft.**

**Sie benutzen ein Strommeßgerät (Ampere-Meter) und stellen damit fest, dass die 5 Volt Stromversorgung Ihres PC im eingeschalteten Zustand 4,0 A liefert. Versorgt wird damit die Hauptplatine, das Festplattenlaufwerk und das Floppy Laufwerk.**

**Sie messen, dass der Strom in die Hauptplatine 2,2 A beträgt und der Strom in die Festplatte 1,0 A.**

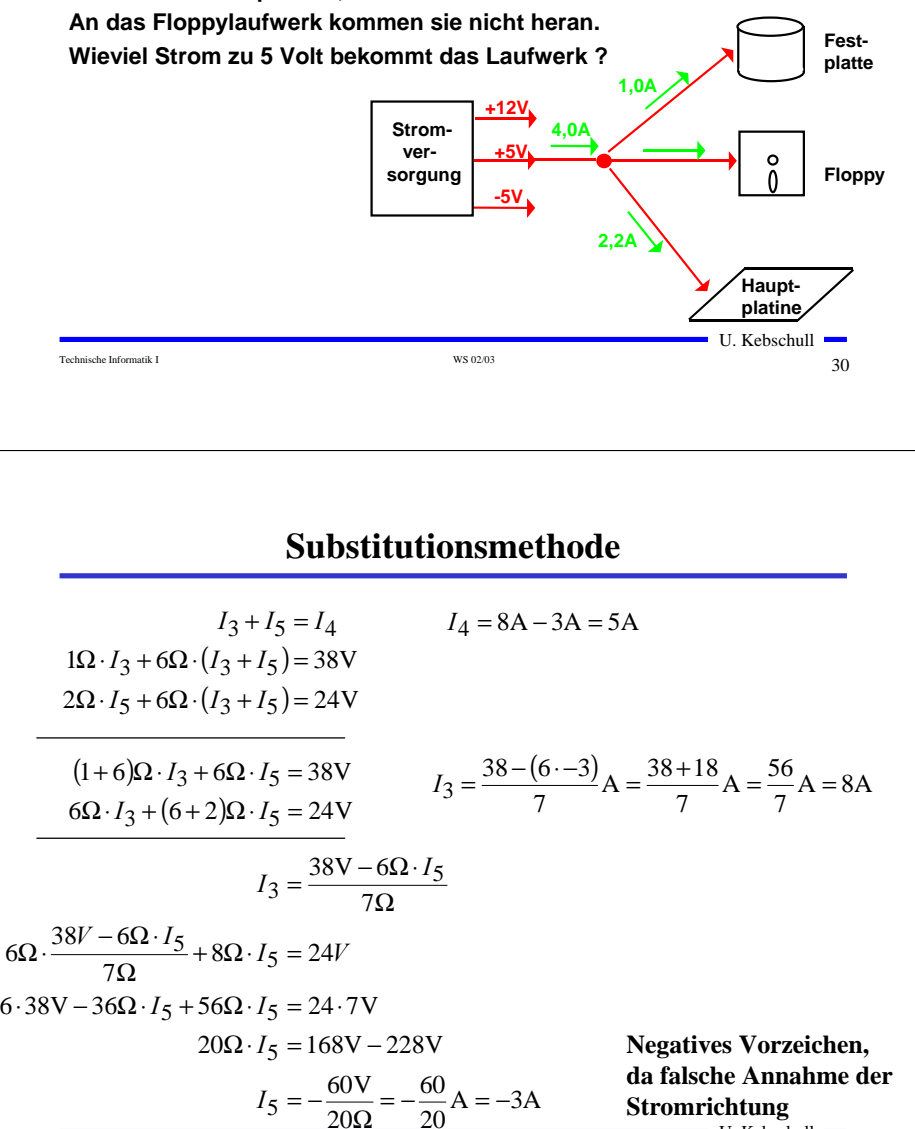

Technische Informatik I States and Technische Informatik I WS 02/03

 $\blacksquare$  U. Kebschull  $\blacksquare$ 

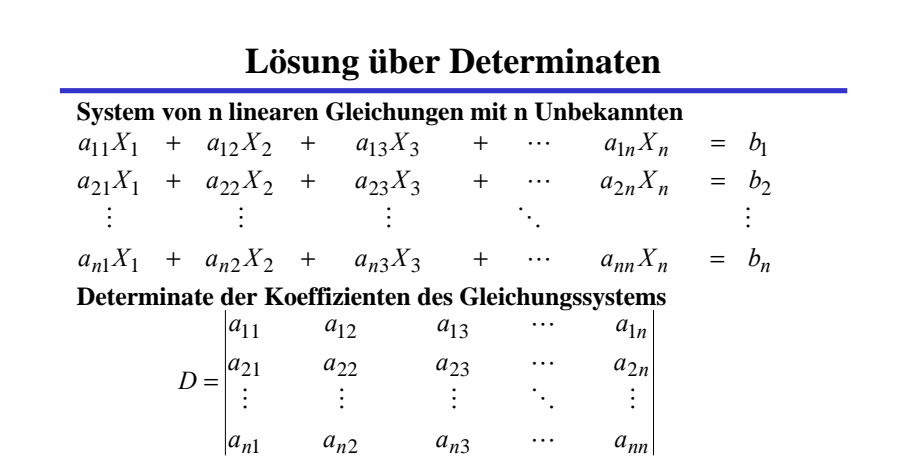

## **Berechnung von Determinaten**

**Determinante 2. Ordnung**

$$
D = \begin{vmatrix} a_{11} & a_{12} \\ a_{21} & a_{22} \end{vmatrix} = a_{11}a_{22} - a_{12}a_{21}
$$

#### **Determinate 3. Ordnung**

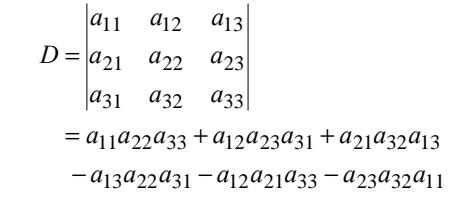

## **Berechnung von Determinaten**

Technische Informatik I WS 02/03 33

 $a_{13}$ 

 $\frac{1}{2}$ 

-

 $a_{n3}$   $\cdots$   $a$ 

...

-

 $a_{23}$   $\cdots$   $a_2$  $a_{12}$   $\cdots$   $a_{n}$ 

 $\cdots$ 

 $\blacksquare$  U. Kebschull  $\blacksquare$ 

*D D* 1

 $a_{nn}$ 

 $a_{2n}$  $a_{1n}$ 

 $\frac{1}{2}$ 

**Determinate 4. Ordnung**

 $X_1 = \frac{1}{D}$ 

**Cramersche Regel**

 $=$  $\frac{1}{\cdot}$ .

--

 $b_n$   $a_{n2}$ 

 $b_2$   $a_{22}$ *b*<sub>1</sub> *a*<sub>12</sub>

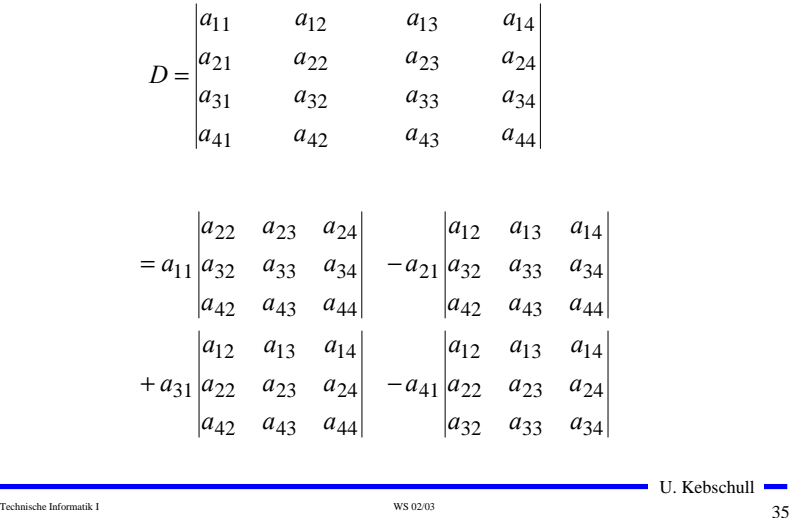

## **Für das Beispiel**

Technische Informatik I States and Technische Informatik I WS 0203

#### **Gleichungssystem**

$$
I_3 - I_4 + I_5 = 0
$$
  

$$
1\Omega \cdot I_3 + 6\Omega \cdot I_4 = 38
$$
  

$$
6\Omega \cdot I_4 + 2\Omega \cdot I_5 = 24
$$

#### **Determinate D**

$$
D = \begin{vmatrix} 1 & -1 & 1 \\ 1\Omega & 6\Omega & 0\Omega \\ 0\Omega & 6\Omega & 2\Omega \end{vmatrix}
$$
  
= 1.6 $\Omega$  · 2 $\Omega$  + (-1) · 0 $\Omega$  · 0 $\Omega$  + 1 $\Omega$  · 6 $\Omega$  · 1  
-1.6 $\Omega$  · 0 $\Omega$  - (-1) · 1 $\Omega$  · 2 $\Omega$  - 0 $\Omega$  · 6 $\Omega$  · 1  
= 12 $\Omega$ <sup>2</sup> + 6 $\Omega$ <sup>2</sup> + 2 $\Omega$ <sup>2</sup> = 20 $\Omega$ <sup>2</sup>

Technische Informatik I  $^{WS~0203}$   $^{36}$ 

U. Kebschull

 $\blacksquare$  U. Kebschull  $\blacksquare$ 

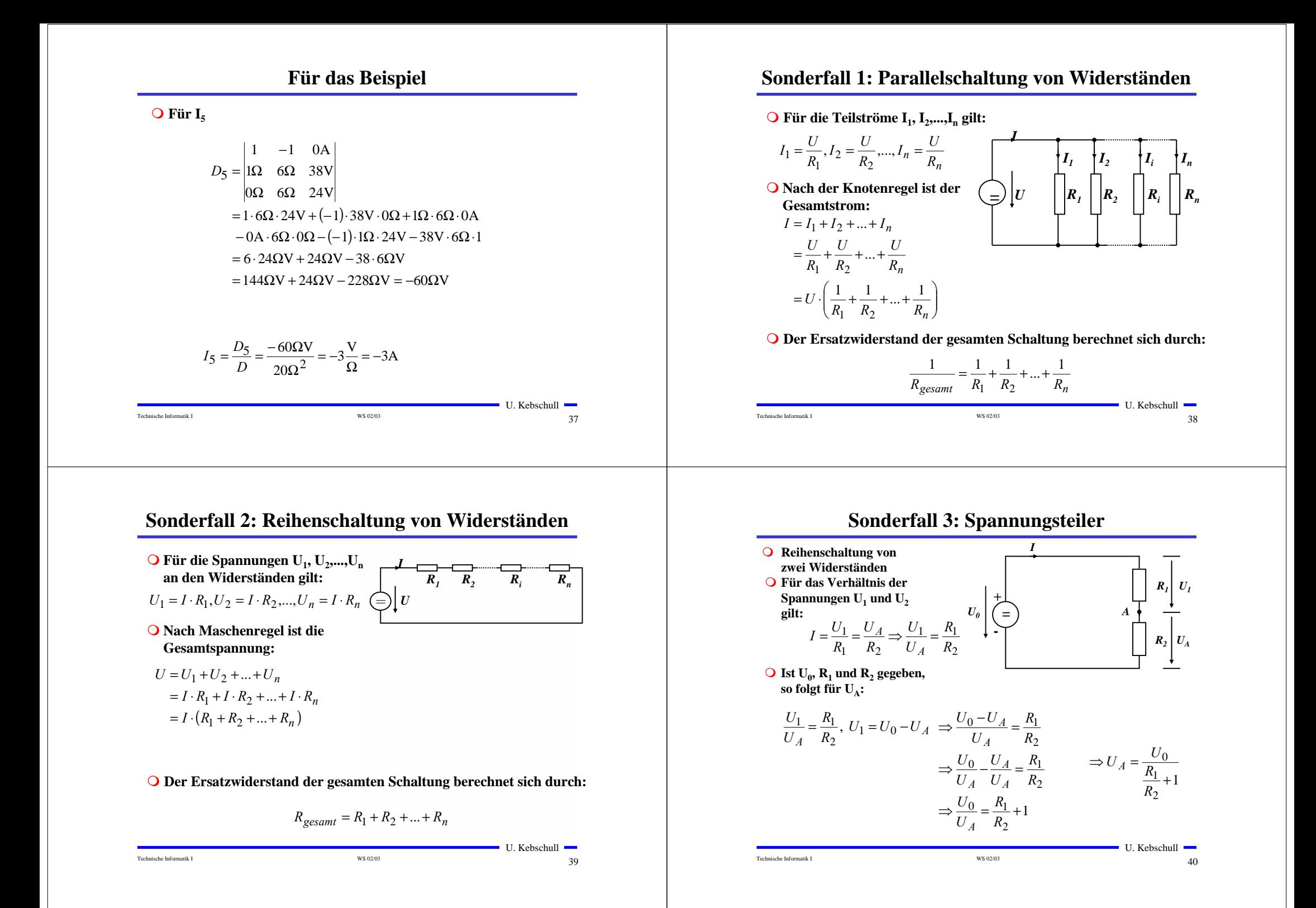

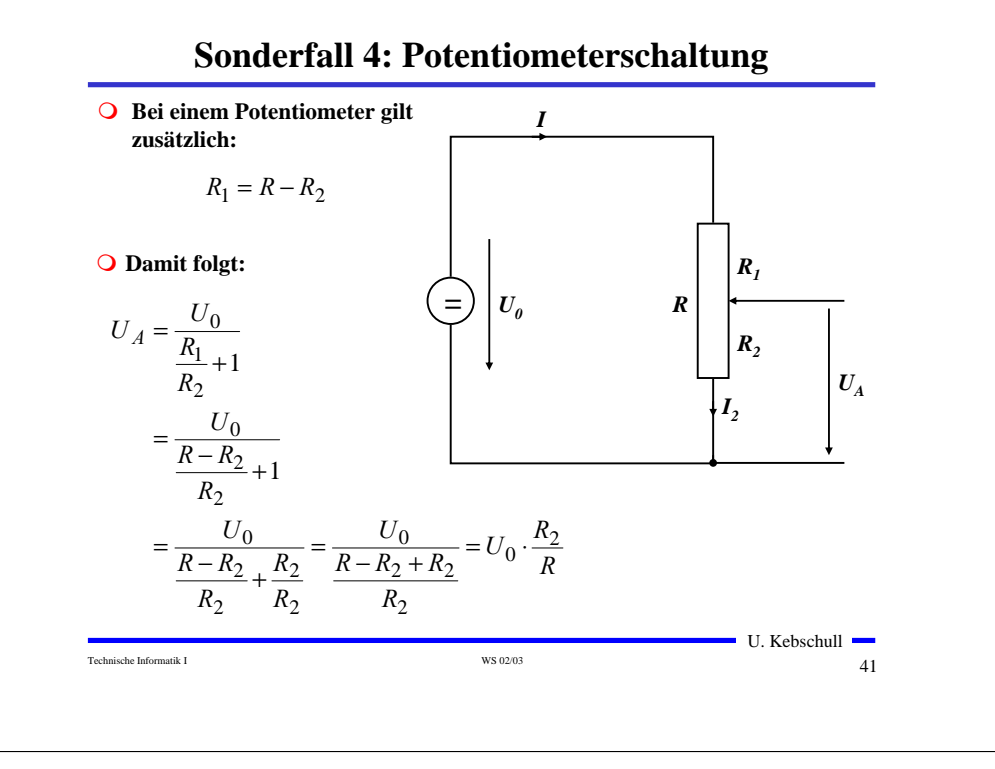

## **Graphische Bestimmung des Arbeitspunkts**

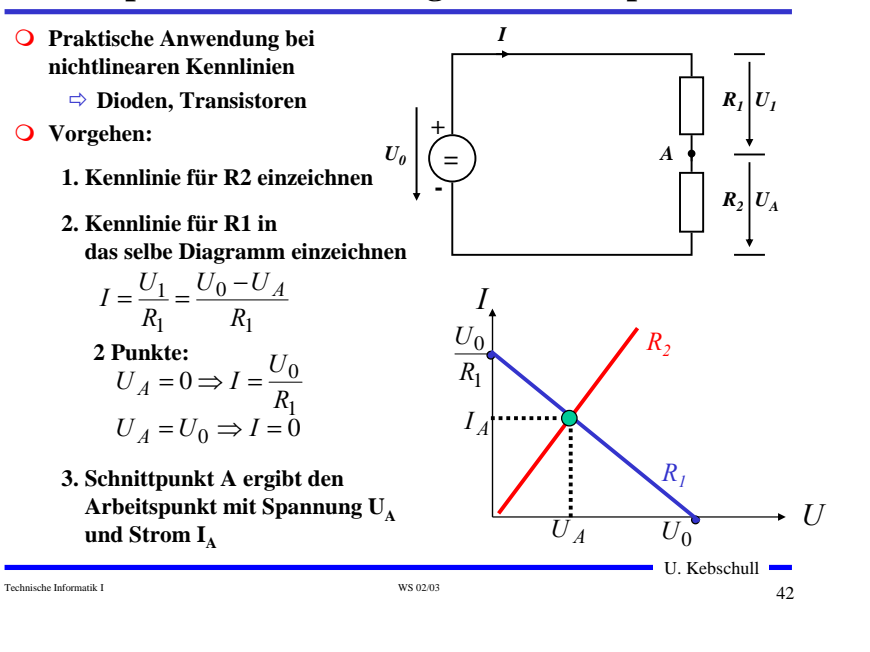

## **Quellen- und Klemmenspannung**

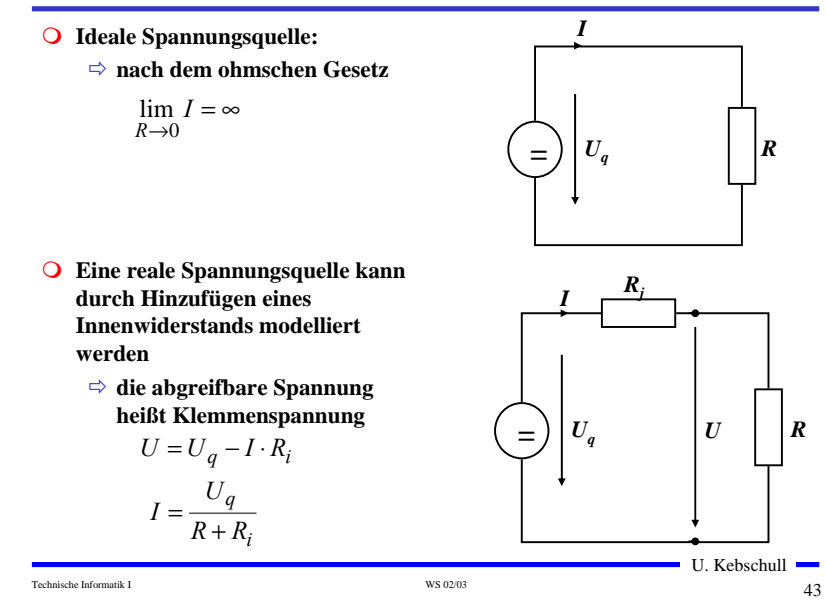

## **3 Halbleiter**

- **Halbleiter sind Elemente, deren Leitfähigkeit zwischen der von Isolatoren und Leitern liegt**
	- **besitzen einen kristallinen Aufbau ohne Metallbindung**
	- **die Leitfähigkeit kann durch Fremdatome beeinflusst werden**
- **Die Leitfähigkeit von Halbleitern schwankt mit der Temperatur**
	- **beim absoluten Nullpunkt ist sie Null**
	- $\Rightarrow$  **bei höheren Temperaturen liegt sie zwischen Metallen und Nichtleitern**

## **Beispiele**

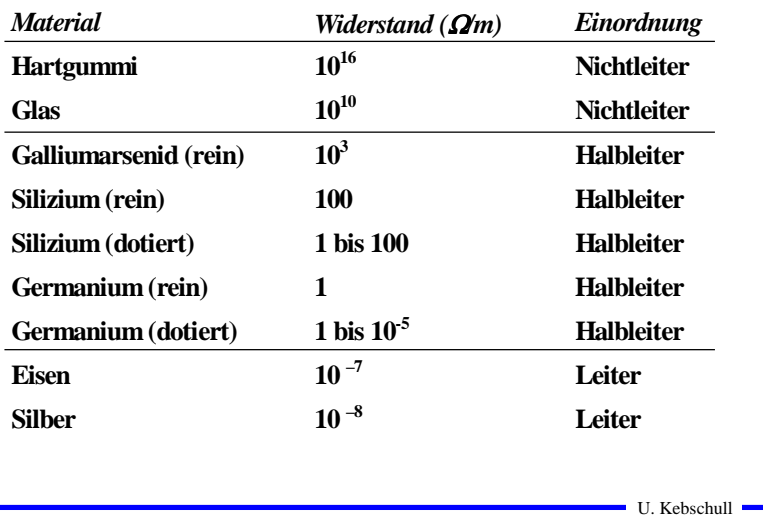

## **Kristallstruktur in Germanium und Silizium**

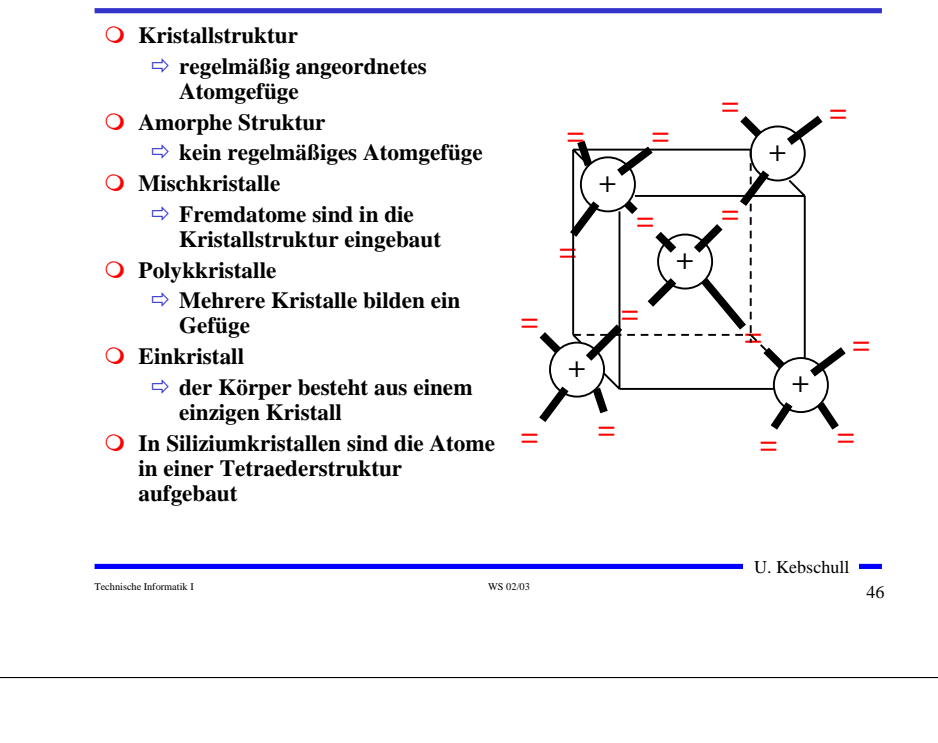

## **Valenz- und Leitungsband**

Technische Informatik I and the US of the US of the US of the US of the US of the US of the US of the US of the US of the US of the US of the US of the US of the US of the US of the US of the US of the US of the US of the

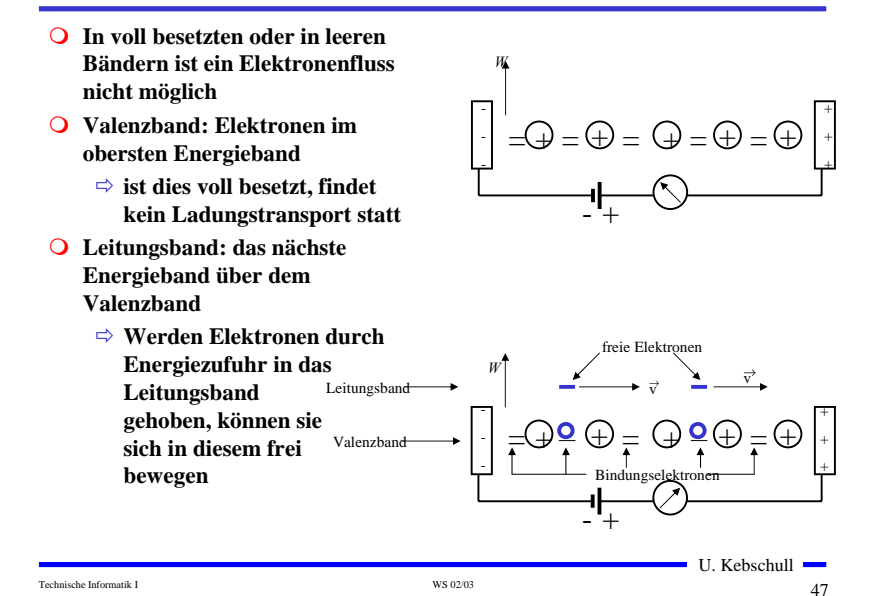

## **Dotierte Halbleiter**

- **Gezielter Einbau von Fremdatomen in Silizium- oder Germaniumkristalle durch** *Dotierung*
	- **zusätzliche Valenzelektronen durch Arsen (As), Antimon (Sb) oder Phosphor (P)**
	- **fehlende Valenzelektronen durch Aluminium (AL), Bor (B) oder Indium (In)**

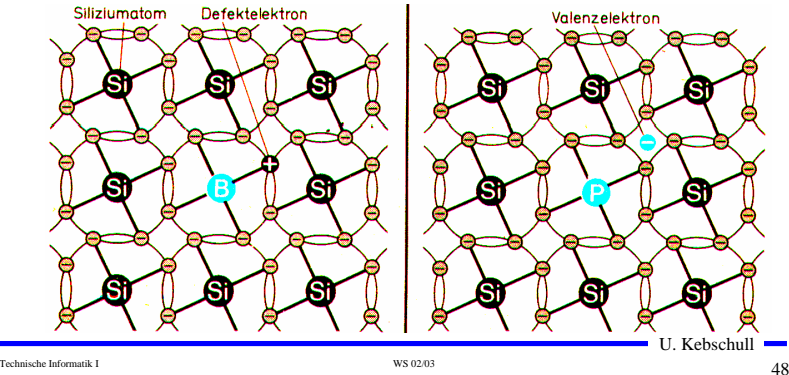

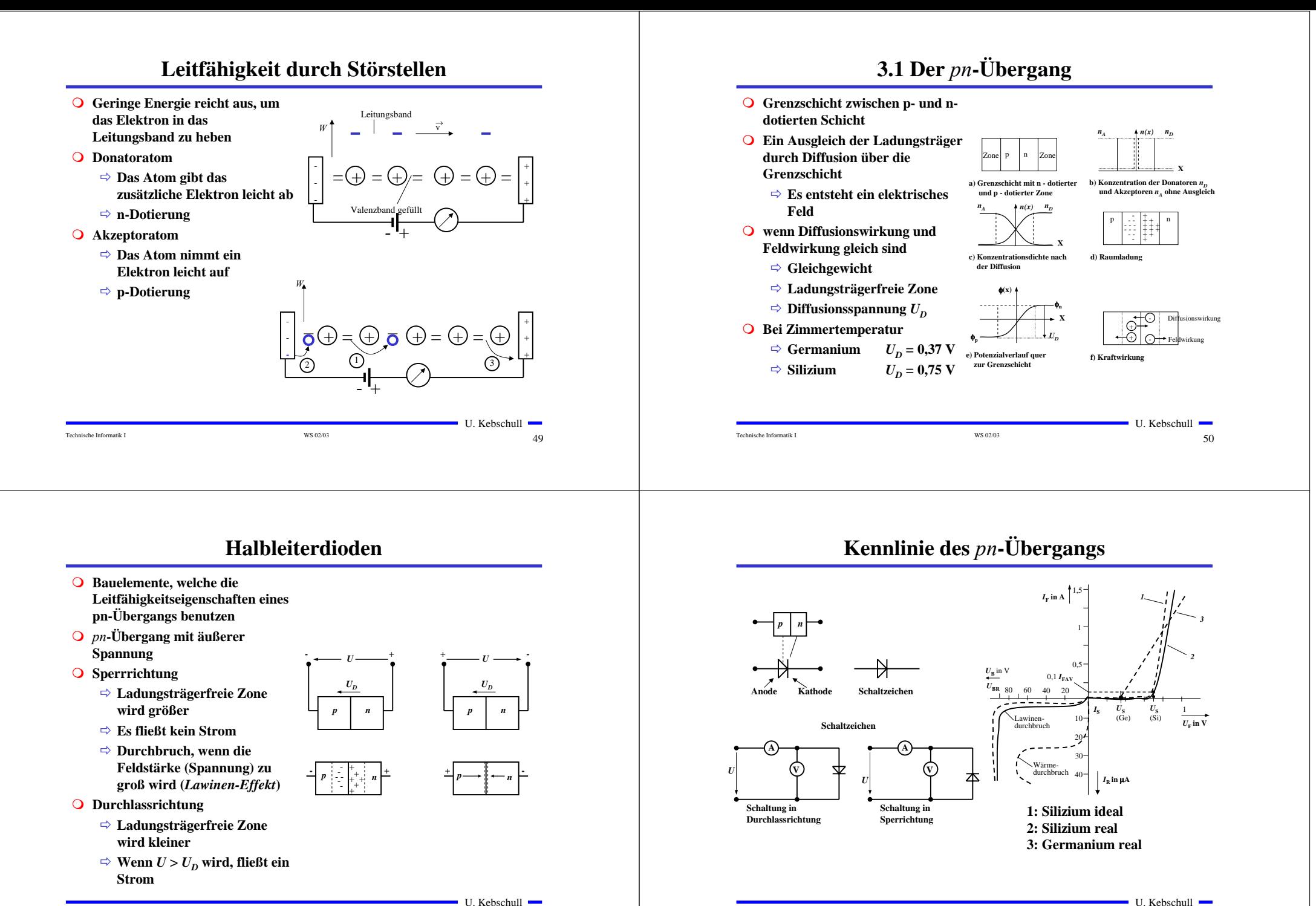

Technische Informatik I WS 02/03 51

Technische Informatik I States and Technische Informatik I WS 02/03 520 States and Technische Informatik I States and Technische Informatik I States and Technische Informatik I States and Technische Informatik I States and

## **Halbleiterdioden mit besonderen Eigenschaften**

#### **O** Schottky-Dioden

- **Beruht auf dem von Schottky untersuchten Metall-Halbleiter Übergang**
- **Diffusion wie bei pn-Übergang**
- $\Rightarrow$  **besonders schnelle Dioden**

#### **Z-Dioden**

- $\Rightarrow$  **Ausnutzung des Lawinen-Effekts**
- **Strom darf einen Höchstwert** *IZmax* **nicht überschreiten**
- **Spannungsbegrenzung bei Wechselspannungen**

## **Halbleiterdioden mit besonderen Eigenschaften**

#### **Fotodioden**

- **Licht kann durch eine Öffnung an den pn-Übergang gelangen**
- **ein einfallendes Lichtquant erzeugt ein Elektron-Loch-Paar**
- **Fotodioden werden in Sperrichtung betrieben**
	- **ist kein Licht vorhanden, fließt kein Strom**
	- **bei Lichteinfall fließt durch den Photoeffekt ein Strom**
- **Lichtschranken**
- **Datenübertragung mit Lichtwellenleitern**

![](_page_13_Picture_18.jpeg)

U. Kebschull

Technische Informatik I States and Technische Informatik I WS 02/03 53

## **Halbleiterdioden mit besonderen Eigenschaften**

- **Lumeniszenzdioden (Light Emitting Diod, LED)**
	- **pn-Übergang mit hoher Dotierung**
	- **Betrieb in Durchlassrichtung (Vorwiderstand)**
	- **Durchlassstrom injiziert Ladungsträger in den p- und n-Bereich**
	- **Durch die hohe Zahl der Überschusselektronen (n-Bereich) bzw. Löcher (p-Bereich) werden Ladungsträger aus dem Leitungsband in das Valenzband gezogen (Rekombination)**
	- **Durch den Energieerhaltungssatz muss Energie abgegeben werden**
	- **Es entsteht ein Lichtquant**
	- **Anzeigen**
	- **Datenübertragung durch Lichtwellenleiter**
	- **Optokoppler**

#### Technische Informatik I Solution and Technische Informatik I WS 02/03 555

U. Kebschull —

U. Kebschull

## **3.2 Bipolare Transistoren**

Technische Informatik I States and Technische Informatik I WS 0203 54 States and Technische Informatik I States and Technische Informatik I States and Technische Informatik I States and Technische Informatik I States and T

- **Ausnutzen der Eigenschaft zweier pn-Übergänge**
	- **NPN-Transistor**
	- **PNP-Transistor**
- **Von jeder Zone wird ein Anschluss herausgeführt**
	- **Emitter (E)**
	- $\Rightarrow$  **Basis** (**B**)

![](_page_13_Figure_42.jpeg)

![](_page_13_Figure_43.jpeg)

## **Der Transistoreffekt**

- **Basis des Transistors ist sehr dünn**
	- **Die Emitter-Basis-Diode wird in Durchlassrichtung gepolt**
	- **Die meisten der Elektronen fließen jedoch nicht über die Basis ab, sondern werden vom Kollektor aufgenommen (starkes elektrisches Feld)**
	- **Es fließt nur ein kleiner Basisstrom**

![](_page_14_Picture_5.jpeg)

![](_page_14_Picture_6.jpeg)

 $I_{\text{B}}$ 

**1 %**

![](_page_14_Figure_7.jpeg)

![](_page_14_Figure_8.jpeg)

## **Arbeitspunkt**

![](_page_14_Figure_10.jpeg)

## **3.3 Unipolare Transistoren**

![](_page_14_Figure_12.jpeg)

Technische Informatik I  $^{10}$  WS 0203 600  $^{11}$  WS 0203 600  $^{11}$  MS 0203 600  $^{11}$  MS 0203 600  $^{11}$  MS 0203 600  $^{11}$  MS 0203 600  $^{11}$  MS 0203 600  $^{11}$  MS 0203 600  $^{11}$  MS 0203 600  $^{11}$  MS 0203 600  $^{11}$ 

## **Isolierschicht-FET (MOS-FET)**

 **Gate-Elektrode ist durch eine dünne Oxidschicht getrennt**

- **MOS: Metal Oxide Semiconductor**

**n-MOS**

- **Das gesteuerte Halbleiter-Substrat ist p-dotiert**
- **Die Anschlüsse sind stark n-dotiert**
- **n-Kanal-MOS-FET**

#### **p-MOS**

- **Der gesteuerte Halbleiter-Substrat ist n-dotiert**
- **Die Anschlüsse sind stark p-dotiert**
- **p-Kanal-MOS-FET**
- **Da die n-Zonen (p-Zonen) weit auseinanderliegen, kommt es nicht zum Transistoreffekt**

![](_page_15_Figure_12.jpeg)

**Leiter**

U. Kebschull

**p - TRANSISTOR**

**Der NMOS-Transistor**

![](_page_15_Figure_15.jpeg)

## **Der PMOS-Transistor**

Technische Informatik I WS 0203 61

- **Alle Dotierungen sind umgekehrt**
- **Funktionsweise**
	- **Wie bei n-MOS Transistor**
	- $\Rightarrow$  **Statt Ladungsträger werden Löcher unter der Oxidschicht durch Influenz angesammelt**
	- $\Rightarrow$  **Es bildet sich ein leitender p-Kanal**
- **O** Der PMOS-Transistor leitet, wenn U<sub>GS</sub> negativ ist
	- **Am Gate liegt dann eine negative Spannung gegenüber Source an**

**O** Der PMOS-Transistor sperrt, wenn  $U_{CS}$  nahe 0V oder positiv ist

![](_page_15_Figure_24.jpeg)

![](_page_15_Figure_25.jpeg)

# **4 Der Transistor als Schalter**

- **Elektronische Verknüpfungsglieder werden aus Halbleiterbauelementen aufgebaut**
	- **Binäre Schaltvariablen werden nach den Gesetzen der Schaltalgebra miteinander verknüpft**
	- **Werte entsprechen der Zweiwertigkeit von Schalterzuständen**
- **Im Folgenden gilt:**
	- **⇒ "Ein" entspricht "1", 5 V, POWER oder VDD**
	- **"Aus" entspricht "0", 0 V, GROUND oder VSS**
- **Verknüpfungsglieder werden zu komplexen Schaltnetzen und Schaltwerken zusammengefasst**
	- **Die Schaltglieder müssen die gleichen Signalpegel besitzen**

U. Kebschull

Technische Informatik I  $^{16}$  MS 0203 644  $^{17}$  MS 0203 644  $^{16}$  MS 0203 644  $^{17}$  MS 0203 644  $^{17}$  MS 0203 644  $^{17}$  MS 0203 644  $^{17}$  MS 0203 644  $^{17}$  MS 0203 644  $^{17}$  MS 0203 644  $^{17}$  MS 0203 644  $^{17}$ 

![](_page_16_Figure_0.jpeg)

Technische Informatik I GREEX COME CONTENT WAS 0203

U. Kebschull

 $U_{E}$  *U<sub>A</sub>*  $U_{B}$ 

Technische Informatik I  $^{16}$  WS 0203 67

**Kennlinie**

 $U_{\rm E}$   $U_{\rm A}$   $U_{\rm B}$ 

![](_page_17_Figure_0.jpeg)

![](_page_18_Figure_0.jpeg)

![](_page_18_Figure_1.jpeg)

## **5 Logische Schaltglieder**

- **Komplexe Schaltungen werden aus einfachen logischen Gattern aufgebaut**
- **Man benötigt logische Grundfunktionen**
	- **UND, ODER, NICHT**
- **Logische Gatter werden später als atomare Bausteine in der Digitaltechnik betrachtet**
	- **In diesem und im nächsten Kapitel steht der innere Aufbau im Vordergrund**
- **Die Eingangssignalpegel der Gatter müssen zu den Ausgangssignalpegeln kompatibel sein**
	- **Leitungen verbinden die Ausgänge eines Gatters mit nachfolgenden Gattern**

## **NICHT-Gatter**

**Der Wert des Eingangs wird negiert**

![](_page_19_Figure_10.jpeg)

## **NAND-Gatter**

Technische Informatik I 77

 $\blacksquare$  U. Kebschull  $\blacksquare$ 

![](_page_19_Figure_12.jpeg)

## **NOR-Gatter**

#### **Parallelschaltung zweier Schalter/Transistoren**

![](_page_19_Figure_15.jpeg)

## **UND-Gatter**

![](_page_20_Figure_1.jpeg)

![](_page_20_Figure_2.jpeg)

## **6 Logische Schaltungen in CMOS-Technik**

- **Heute werden fast alle logischen Bauelemente in CMOS-Technik hergestellt**
	- **CMOS: Complementary MOS**
- **Prinzip**
	- **Widerstand wird durch einen geschalteten PMOS-Transistor ersetzt**
	- **PMOS-Transistoren schalten komplementär zu NMOS-Transistoren**
		- Der pMOS-Transistor leitet, wenn eine "0"anliegt und sperrt bei einer "1"
		- **Der nMOS-Transistor sperrt, wenn eine "0" anliegt und leitet bei einer "1"**
		- **NMOS-Transistoren leiten die "0" gut**
		- **NMOS-Transistoren werden mit der Masse (GND) verbunden**
		- **PMOS-Transistoren leiten die "1" gut**
		- **PMOS-Transistoren werden mit der Spannungsversorgung verbunden**
	- **Auf jedem Pfad zwischen VDD und GND ist mindestens ein Transistor gesperrt**
- **Vorteil**
	- **Keine Widerstände**
	- **Es fließt nur ein geringer Strom**
- **Nachteil**
	- $\blacksquare$  U. Kebschull  $\blacksquare$ - **Schwierigere Herstellung, da NMOS- und PMOS Transistoren auf dem selben Substrat integriert werden müssen**

![](_page_20_Picture_358.jpeg)

![](_page_20_Figure_24.jpeg)

![](_page_20_Figure_25.jpeg)

**CMOS NICHT-Verknüpfung** 

**(Beide Schalter werden mit dem gleichen Eingangssignal** 

![](_page_20_Figure_26.jpeg)

**P-Teil**

![](_page_20_Figure_27.jpeg)

![](_page_20_Figure_28.jpeg)

Technische Informatik I States and Technische Informatik I WS 0203 844 States and Technische Informatik I States and Technische Informatik I States and Technische Informatik I States and Technische Informatik I States and

**Gesteuert)**

**mit Schaltern**

![](_page_21_Figure_0.jpeg)

## **Komplementärschalter (Transmission Gate)**

**Parallelschaltung eines PMOS- und eines NMOS-Transistors**

![](_page_22_Figure_2.jpeg)

## **Multiplexer**

**Wählt den Signalfluss über ein Steuersignal**

![](_page_22_Figure_5.jpeg)

## **Multiplexer**

 **Multiplexer können aus Komplementärschaltern aufgebaut werden**

![](_page_22_Figure_8.jpeg)

## **Speicher**

- **Auch ein Speicherelement kann aus den bisher behandelten CMOS-Strukturen aufgebaut werden**
	- **Man benötigt zwei Inverter und einen Multiplexer.**
	- **Die Ausgabe folgt der Eingabe, wenn L=1**
	- **Die Ausgabe speichert den letzten Wert, wenn L=0**
- **Schaltbild:**

![](_page_22_Figure_15.jpeg)

## **Schaltverhalten des Speichers**

![](_page_23_Figure_1.jpeg)

![](_page_23_Picture_246.jpeg)

## **Komplexe Schaltfunktionen**

### **Zwei Möglichkeiten**

- **Aufbau durch einfache Gatter**
- **Realisierung als CMOS-Schaltfunktion**
- **Grundregeln des CMOS-Entwurfs**
	- **Zu keinem Zeitpunkt darf ein Pfad von der**
	- **Spannungsversorgung zur Masse geschaltet sein**
	- **Alle parallelen NMOS-Transistoren müssen im P-Teil in Reihe geschaltet werden**
	- **Alle in Reihe geschalteten NMOS-Transistoren müssen im P-Teil parallel geschaltet werden**
	- **PMOS-Transistoren schalten die Spannungsversorgung**
	- **NMOS-Transistoren schalten die Masse**

## **Beispiel**

Technische Informatik I  $_{\rm W8\,0203}$   $_{\rm Q4}$ 

**Gegeben: Die Wertetabelle**

![](_page_23_Figure_17.jpeg)

![](_page_23_Figure_18.jpeg)

![](_page_23_Figure_19.jpeg)

**Insgesamt 2+2+6+6=16 Transistoren!**

 $\blacksquare$  U. Kebschull  $\blacksquare$ 

Technische Informatik I  $_{\rm WS\, 0203}$   $_{\rm OS\, 2003}$  96

 $\blacksquare$  U. Kebschull  $\blacksquare$ 

#### **Realisierung als CMOS Komplexgatter 7 Physikalische Darstellung von MOS-Schaltkreisen Q** Realisierung als CMOS-Komplexgatter **Die physikalische Darstellung von MOS-Schaltkreisen wird benutzt um zu beschreiben, wie der physikalische Aufbau einer ⇒ Entwicklung des N-Teils aus den Nullstellen der Wertetabelle integrierten Schaltung ist. Im Prinzip können daraus automatisch** • **Die Schaltung hat den Wert "0" wenn A auf "1" ist und B auf "0" die Belichtungsmasken erstellt werden.** • **Negation des Signals B zu ¬B Die einzelnen Transistoren entstehen durch Übereinanderlegen**  • **Reihenschaltung von A und ¬B von Schichten** - **Entwicklung des P-Teils durch Reihen/Parallel Wandlung aus**  - **p-Diffusion (positiv dotiert) dem N-Teil** - **n-Diffusion (negativ dotiert)**  $\cap$ - **Polysilizium (Gate) B A Y** - **Metall1 und Metall2 0 0 1** - **Kontakte 0 1 0**  $\cap$ **1 0 1 1 1 1 Insgesamt 6 Transistoren!** U. Kebschull U. Kebschull Technische Informatik I  $_{\rm W8\,0203}$   $_{\rm W8\,0203}$  97 Technische Informatik I States and Technische Informatik I WS 0203 98 989 989 989 989 989 989 989 98

![](_page_24_Figure_1.jpeg)

## **Beispiel Komplementärschalter**

![](_page_24_Figure_3.jpeg)

![](_page_25_Figure_0.jpeg)

## **Oxydation**

- **Siliziumoxyd (SiO2) ist ein guter Isolator. Es wird erzeugt, indem der Wafer einer oxydierenden Umgebung ausgesetzt wird**
- **Wasserdampf bei 900×C bis 1000×C (schnelle Oxydierung)**
- **Sauerstoff bei 1200×C (langsame Oxydierung)**
- **SiO2 besitzt etwa das doppelte Volumen von Silizium und es wächst sowohl vertikal als auch horizontal**

![](_page_26_Figure_5.jpeg)

# **Selektive Diffusion**

![](_page_26_Figure_7.jpeg)

## **8.2 Entstehung eines NMOS Transistors**

- **Zunächst wird der Wafer mit einer dicken SiO2-Schicht überdeckt**
- **An den Stellen, an denen Transistoren entstehen sollen, werden diese freigelegt (a)**
- **Die gesamte Fläche wird mit einer dünnen, sehr einheitlichen SiO2-Schicht überdeckt (b)**
- **Der Wafer wird mit einem Photolack überzogen und an den Stellen, an denen Gates entstehen sollen, freigelegt. Polykristallines Silizium wird aufgedampft ( c )**

![](_page_26_Figure_13.jpeg)

- **Mit den gleichen Arbeitsschritten werden die Flächen für die negative Dotierung freigelegt.Die freigelegten Flächen werden negativ dotiert (d).Der Wafer wird erneut mit einer SiO2-Schicht überdeckt**
- **Die Kontaktstellen werden durch Ätzung freigelegt.**
- **Die Metallbahnen zur Verbindung werden aufgedampft.**

![](_page_26_Figure_17.jpeg)

## **8.3 Entstehung eines CMOS-Inverters**

![](_page_27_Figure_1.jpeg)

![](_page_27_Figure_2.jpeg)

## **Entstehung eines CMOS-Inverters**

![](_page_27_Figure_4.jpeg)

## **Zusammenhang zwischen Schaltplan und Realisierung**

![](_page_27_Figure_6.jpeg)

![](_page_28_Figure_0.jpeg)

## **Beispiel: Mengenalgebra**

![](_page_29_Picture_566.jpeg)

![](_page_29_Picture_2.jpeg)

## **Beispiel: Mengenalgebra**

![](_page_29_Picture_567.jpeg)

## **Schaltalgebra**

**Boolesche Algebra bei der die folgende Zuordnungstabelle gilt:**

![](_page_29_Picture_568.jpeg)

### **Andere Schreibweisen**

- $\Rightarrow$  Oder:  $X_1+ X_2, X_1 | X_2$
- $\Rightarrow$  Und:  $X_1^{\bullet}$   $X_2$ ,  $X_1^*$  $X_2$ ,  $X_1$  .  $X_2$ ,  $X_1$  &  $X_2$ ,  $X_1X_2$
- $\Rightarrow$  **Negation:** /x<sub>1</sub>, 'x<sub>1</sub>,  $\neg$ x<sub>1</sub>

Technische Informatik I  $_{\rm W8\,02/03}$   $_{\rm W8\,02/03}$   $_{\rm 119}$  $\blacksquare$  U. Kebschull  $\blacksquare$ 

## **Funktionstabellen**

 **Aus den Huntigtonschen Axiomen lassen sich bereits die Funktionstabellen der in der Algebra definierten Verknüpfungen ableiten**

#### **Oder Und Nicht**

 $\mathbf{x}_1$  **x**<sub>2</sub> **x**<sub>1</sub>∨**x**<sub>2</sub>  $0 \mid 0 \mid 0$  $0 \mid 1 \mid 1$  $1 \mid 0 \mid 1$ 11 1

![](_page_29_Picture_569.jpeg)

![](_page_29_Picture_570.jpeg)

![](_page_29_Picture_571.jpeg)

Technische Informatik I and the US 02/03 120

11 1

## **Weitere Sätze**

- **Aus den vier Huntigtonschen Axiomen lassen sich weitere Sätze ableiten**
	- $\Rightarrow$  Assoziativgesetze

 $(X_1 \wedge X_2) \wedge X_3 = X_1 \wedge (X_2 \wedge X_3) \quad (X_1 \vee X_2) \vee X_3 = X_1 \vee (X_2 \vee X_3)$ 

- **Idempotenzgesetze**

 $(X_1 \wedge X_1) = X_1$   $(X_1 \vee X_1) = X_1$ 

- **Absorptionsgesetze**

 $X_1 \wedge (X_1 \vee X_2) = X_1$   $X_1 \vee (X_1 \wedge X_2) = X_1$ - **DeMorgan-Gesetze**

 $\overline{x_1 \wedge x_2} = \overline{x_1} \vee \overline{x_2}$   $\overline{x_1} \vee \overline{x_2} = \overline{x_1} \wedge \overline{x_2}$ 

**Boolescher Ausdruck**

 **Zeichenfolge, die aus binären Variablen, den Operatoren** <sup>∧</sup>**,** <sup>∨</sup> **und Klammern besteht und den folgenden syntaktischen Regeln folgt:**

![](_page_30_Figure_11.jpeg)

## **Boolescher Ausdruck**

Technische Informatik I WS 02/03  $\sim$  121

- **Boolesche Ausdrücke sind nur eine syntaktische Konstruktion**
	- **Bedeutung erhält ein Boolescher Ausdruck erst, wenn den**  Konstanten 0 und 1 die Wahrheitswerte "falsch" oder "wahr" **zugeordnet wird**
- **Interpretation**
	- **Belegung der der binären Variablen eines Booleschen Ausdrucks mit Wahrheitswerten**
	- **⇒ Liefert eine Aussage, die entweder "wahr" oder "falsch" sein kann**
	- **Anwendung: Simulation**
- **Tautologie**
	- **Boolescher Ausdruck, bei dem alle Belegungen der binären**  Variablen den Wahrheitswert "wahr" liefern
	- $\Rightarrow$  (**x**<sub>1</sub> ∨ **x**<sub>2</sub>) ∨ (**x**<sub>1</sub> ∧ **x**<sub>2</sub>)
	- **Anwendung: Verifikation von Schaltungen**

 $\blacksquare$  U. Kebschull  $\blacksquare$ 

 $\blacksquare$  U. Kebschull  $\blacksquare$ 

## **Boolesche Funktion**

**Def. 9.2: Es sei ein n-Tupel von binären Variablen**  $(x_1, x_2,...,x_n)$ **gegeben. Eine n-stellige Boolesche Funktion ordnet jeder**  Belegung der Variablen x<sub>1</sub>, x<sub>2</sub>,...,x<sub>n</sub> mit den Wahrheitswerten **"wahr" oder "falsch" genau einen Wahrheitswert zu.**

 $f: \{0,1\}^n \to \{0,1\}$  oder  $f: B^n \to B$ 

**Satz 9.1: Es gibt genau 2n verschiedene Belegungen der Variablen einer n-stelligen Booleschen Funktion. Die Anzahl verschiedener n-stelliger Boolescher Funktionen beträgt**  $2^{(2^n)}$ 

**Bew: Über Funktionstabelle**

![](_page_31_Figure_0.jpeg)

 $(\wedge,\oplus)$  $(\vee,\equiv)$ 

U. Kebschull

Technische Informatik I  $127$ 

≥ 1

 $0 \quad 1 \quad 0$ 1 0 0

**NOR**

 $\overline{0}$ 

*<sup>x</sup>*<sup>1</sup> ⊕1  $x_1 \equiv 0$   $x_1 \wedge x_2 \qquad \qquad x_1 \wedge x_2 \oplus x_1 \oplus x_2$ 

 $(x_1 \vee x_2) \equiv x_1 \equiv x_2$   $x_1 \vee x_2$ 

## **Auswertung**

![](_page_32_Figure_1.jpeg)

Technische Informatik I and the US 02/03 1322 1322 1323 1324 1324 1325 1326 1327 1328 1329 1328 1329 1328 1329 1329 132

## **Mintermtabelle**

**Satz 9.2: Zu einer Booleschen Funktion**  $f(x_1,...,x_n)$  mit *n* Literalen **gibt es maximal** 2*<sup>n</sup>* **verschiedene Minterme** *mi***.**

**Bew: Durch Aufzählung aller Kombinationen und Induktion über** *<sup>n</sup>***.**

#### **Man definiert eine Reihenfolge aller Minterme über den Index** *<sup>i</sup>*

![](_page_33_Picture_1217.jpeg)

## **Disjunktion und Maxterm**

**Def. 9.9:** Es sei  $D(x_1,...,x_m)$  eine Disjunktion von Literalen, wobei **die Konstanten 0 und 1 auftreten dürfen.**  $D(x_1,...,x_m)$  heißt **Implikat einer Booleschen Funktion**  $f(x_1,...,x_n)$ , wenn aus *D*(*x<sub>1</sub>,...,x<sub>m</sub>*)=0 **für eine Belegung** *x<sub>1</sub>,...,x<sub>n</sub>∈ <i>Bn* **folgt, dass**  $f(x_1,...,x_n)=0.$ 

**Def. 9.10: Ein Implikat**  $D(x_1,...,x_n)$  **heißt Maxterm** (*M*), wenn ein **Literal jeder Variablen** *x<sub>i</sub>* **der Funktion**  $f(x_1,...,x_n)$  **genau einmal in** *D* **vorkommt.**

- **Implikate haben ein oder mehrere Nullstellen in der Funktion** - **mehrere Implikaten können sich überdecken**
- **Ein Maxterm ist genau bei einer Belegung der Variablen gleich 0**
	- **Ein Maxterm trägt zu genau einer Nullstelle der Funktion bei**
	- **Die Maxterme einer Funktion können sich in den 1-Stellen überdecken**

Technische Informatik I and the US 02/03 135

 $\blacksquare$  U. Kebschull  $\blacksquare$ 

## **Disjunktive Normalform**

*i m* <sup>∧</sup> *L* <sup>=</sup> *L* <sup>∧</sup> <sup>∧</sup> *L* ... 1 **gegeben. Ein Boolescher Ausdruck heißt disjunktive**  *m* **Def. 9.8: Es sei eine Boolesche Funktion** *f(x1,...,xn):Bn*→*<sup>B</sup> i* = 1 **Normalform (DNF) der Funktion** *f***, wenn er aus einer disjunktiven Verknüpfung von Mintermen**  $K_i$  **besteht.**  $= \bigvee \alpha_i \wedge K_i$  mit  $\alpha_i \in \{0,1\}$  $f(x_1,...,x_n) = K_0 \vee K_1 \vee ... \vee K_k$  mit  $0 \le k \le 2^n - 1$  $2<sup>n</sup> - 1$  $\Omega$ 

#### <sup>α</sup>*<sup>i</sup>* **heißt Mintermkoeffizient**

 $\Rightarrow \alpha_i = 1$ , wenn der Minterm  $m_i$  zu f gehört,

 $\Rightarrow \alpha_i = 0$ , sonst

#### **O** Beispiele

 $f(x_2, x_1, x_0) = x_2 x_1 x_0 \vee x_2 \overline{x}_1 \vee x_1 (x_2 x_0 \vee \overline{x}_2 \overline{x}_0)$  ist keine DNF  $f(x_2, x_1, x_0) = x_2 x_1 x_0 \vee x_2 \overline{x}_1 x_0 \vee \overline{x}_2 x_1 \overline{x}_0 \vee \overline{x}_2 \overline{x}_1 \overline{x}_0$  ist eine DNF

Technische Informatik I and the US 02/03 134

## **Min- und Maxtermtabelle**

**Satz 9.3: Zu einer Booleschen Funktion**  $f(x_1,...,x_n)$  mit *n* Literalen **gibt es maximal** 2*<sup>n</sup>* **verschiedene Maxterme** *Mi***.**

**Bew: Durch Aufzählung aller Kombinationen und Induktion über** *<sup>n</sup>*

 **Man definiert eine Reihenfolge aller Maxterme über den Index** *<sup>i</sup>* **analog zu den Mintermen**

![](_page_33_Picture_1218.jpeg)

Technische Informatik I  $^{136}$  WS 02/03

U. Kebschull

 $-U.$  Kebschull  $\blacksquare$ 

## **Konjunktive Normalform**

*i m* <sup>∧</sup> *L* <sup>=</sup> *L* <sup>∧</sup> <sup>∧</sup> *L* ... 1 **gegeben. Ein Boolescher Ausdruck heißt Konjunktive**  *m* **Def. 9.11: Es sei eine Boolesche Funktion** *f(x1,...,xn):Bn*→*<sup>B</sup> i* = 1 **Normalform (KNF) der Funktion** *f***, wenn er aus einer konjunktiven Verknüpfung von Maxtermen** *Di* **besteht.**  $\bigwedge^{2^n-1} (\beta_i \vee D_i)$  mit  $\beta_i \in \{0,1\}$  $f(x_1,...,x_n) = D_0 \wedge D_1 \wedge ... \wedge D_k$  mit  $0 \le k \le 2^n - 1$ 0  $=\bigwedge^{\infty-1}(\beta_i \vee D_i)$  mit  $\beta_i \in$ <sup>n</sup>−1<br>∧ (β<sub>i</sub> ∨ D<sub>i</sub>) mit β<sub>i</sub>

#### β*<sup>i</sup>* **heißt Maxtermkoeffizient**

- β*i<sup>=</sup>* <sup>0</sup>**, wenn der Maxterm** *mi* **zu** <sup>f</sup> **gehört,**
- $\Rightarrow$   $\beta_i$ = 1, sonst

### **O** Beispiel

*f* (*x*<sub>2</sub>, *x*<sub>1</sub>, *x*<sub>0</sub>) = (*x*<sub>2</sub> ∨ *x*<sub>1</sub> ∨ *x*<sub>0</sub>) ∧ (*x*<sub>2</sub> ∨ *x*<sub>1</sub> ∨ *x*<sub>0</sub>) ∧ ( $\overline{x}$ <sub>2</sub> ∨ *x*<sub>1</sub> ∨  $\overline{x}$ <sub>0</sub>) ist eine KNF

## **Das allgemeine Identifikationsproblem**

- **Identifikationsproblem:**
	- **Erkennen der semantischen Gleichwertigkeit syntaktisch verschiedener Ausdrücke**

## $s \equiv t$

- **Anwendungen beim Entwurf digitaler Systeme:**
	- **Verifikation**
	- $\Rightarrow$  Simulation
	- **Technologieabbildung**
	- **Optimierung**

![](_page_34_Figure_16.jpeg)

![](_page_34_Figure_17.jpeg)

 $\frac{139}{139}$ 

 $\blacksquare$  U. Kebschull  $\blacksquare$ 

Technische Informatik I  $^{140}$ 

![](_page_35_Figure_0.jpeg)

## **Nicht kanonische Normalformen**

- **Kanonische Normalformen sind in vielen Anwendungen nicht zu erreichen**
	- $\Rightarrow$  **Schwächere Form der Normalformdefinition über das Nullelement**
	- **Differenz zweier Ausdrücke**

 $s \equiv t \Leftrightarrow M(s,t) \equiv 0$ 

 **Das Identifikationsproblem kann mit Hilfe des Minusoperators auch so gelöst werden**

- **es gilt aufgrund der Normalformeigenschaft:**

$$
s \equiv t \Leftrightarrow N(M(s,t)) = 0
$$

Technische Informatik I WS 02/03 143

U. Kebschull

#### **Kanonische Normalform**

Technische Informatik I  $142$  $\blacksquare$  U. Kebschull  $\blacksquare$  **Eine Normalform N(t) eines Ausdrucks t wird durch die Anwendung eines Normalformoperators N auf t erzeugt Normalformoperatoren werden häufig durch ein endliches Regelsystem beschrieben** - **Ersetzungsregeln** - **Termersetzungssysteme Kanonizität** - **Ein kanonischer Normalformoperator erfüllt zusätzlich die folgende Bedingung Er erlaubt, semantisch äquivalente Ausdrücke an Hand der syntaktischen Übereinstimmung der entsprechenden Normalform eindeutig zu identifizieren**  $\forall s, t \in \mathcal{E} : s \equiv t \Leftrightarrow N(s) = N(t)$ 

## **Beispiele: Boolesche Normalformen**

- **Beispiele für drei Variablen (n=3):**
	- **Disjunktive Normalform**

$$
f(x_1, x_2, x_3) = (\alpha_0 \wedge \overline{x}_2 \wedge \overline{x}_1 \wedge \overline{x}_0) \vee (\alpha_1 \wedge \overline{x}_2 \wedge \overline{x}_1 \wedge x_0) \vee ... \vee (\alpha_1 \wedge x_2 \wedge x_1 \wedge x_0)
$$

- **Konjunktive Normalform**

$$
f(x_1, x_2, x_3) = (\beta_0 \vee \overline{x}_1 \vee \overline{x}_1 \vee \overline{x}_0) \wedge (\beta_1 \vee \overline{x}_2 \vee \overline{x}_1 \vee x_0) \wedge ... \wedge (\beta_7 \vee x_2 \vee x_1 \vee x_0)
$$

- **Reed-Muller Normalform**

الساد السا

$$
f(x_1,x_2,x_3)=(\gamma_0\wedge 1)\oplus (\gamma_1\wedge x_0)\oplus...\oplus (\gamma_7\wedge x_2\wedge x_1\wedge x_0)
$$

- **Äquivalenzpolynom**

$$
f(x_1, x_2, x_3) = (\delta_0 \vee 0) \equiv (\delta_1 \vee x_0) \equiv \ldots \equiv (\delta_7 \vee x_2 \vee x_1 \vee x_0)
$$

Technische Informatik I and the US 0203 144 and the US 0203 144 and the US 0203 144 and the US 0203 144 and the US 0203 144 and the US 0203 144 and the US 0203 144 and the US 0203 144 and the US 0203 145 and the US 0203 14

![](_page_36_Figure_0.jpeg)

![](_page_37_Figure_0.jpeg)

![](_page_38_Figure_0.jpeg)

## **DNF/KNF-Konversion**

- **Statt der Min- und Maxterme kann man auch deren Indizes angeben**
	- $\Rightarrow$  *f*=MINt(0,3,4,7)
	- $\Rightarrow$  *f*=MAXt(1,2,5,6)
- **Für die Umwandlung der DNF einer Funktion** *f* **in die entsprechende KNF folgt direkt aus Satz 9.4:**
	- **Die Indizes der Minterme, die nicht in der Funktionsdarstellung der DNF der Funktion verwendet werden, sind Indizes der Maxterme der KNF der Funktion**

## **DNF/KNF-Konversion**

![](_page_39_Picture_1321.jpeg)

## **KNF**:  $f(x_2, x_1, x_0) = (x_2 \vee x_1 \vee \overline{x}_0) \wedge (x_2 \vee \overline{x}_1 \vee x_0) \wedge (\overline{x}_2 \vee x_1 \vee \overline{x}_0) \wedge (\overline{x}_2 \vee \overline{x}_1 \vee x_0)$ **DNF**:  $f(x_2, x_1, x_0) = \overline{x}_2 \overline{x}_1 \overline{x}_0 \vee \overline{x}_2 x_1 x_0 \vee x_2 \overline{x}_1 \overline{x}_0 \vee x_2 x_1 x_0$

Technische Informatik I and the US 02/03 158

 $\blacksquare$  U. Kebschull  $\blacksquare$ 

## **NAND-NOR-Konversion**

Technische Informatik I  $^{157}$  WS 02/03

 $\blacksquare$  U. Kebschull  $\blacksquare$ 

 $\blacksquare$  U. Kebschull  $\blacksquare$ 

- **Sowohl NAND- als auch NOR-System sind vollständige Operatorensysteme**
	- **alle Booleschen Funktionen lassen sich mit mit diesen Operatoren darstellen**
	- **da sowohl NAND- als auch NOR-Gatter besonders einfach realisiert werden, haben diese Darstellungen eine besondere Bedeutung im Schaltkreisentwurf**

#### **O** NAND-Konversion aus der DNF:

- $f(x_2, x_1, x_0) = x_2 x_1 \overline{x}_0 \vee x_2 \overline{x}_1 x_0 \vee \overline{x}_2 x_1 x_0 \vee \overline{x}_2 \overline{x}_1 \overline{x}_0$ 
	- $= x_2 x_1 x_0 \vee x_2 x_1 x_0 \vee x_2 x_1 x_0 \vee x_2 x_1 x_0$
	- $x_2 x_1 x_0 \wedge x_2 x_1 x_0 \wedge x_2 x_1 x_0 \wedge x_2 x_1 x_0$
	- $NAND_3(\bar{x}_2 x_1 x_0)$ ,  $NAND_3(\bar{x}_2 \bar{x}_1 \bar{x}_0)$  $=$ **NAND**<sub>4</sub>(**NAND**<sub>3</sub>( $x_2x_1\bar{x}_0$ ),**NAND**<sub>3</sub>( $x_2\bar{x}_1x_0$ ),

## **NAND-NOR-Konversion**

![](_page_39_Figure_19.jpeg)

## **9.4 Minimalformen**

- **Boolesche Ausdrücke für eine Boolesche Funktion** *f* **in einer kürzestmöglichen Darstellung**
	- **technische Realisierung mit möglichst geringen Kosten**
- **Disjunktive und konjunktive Minimalformen**
	- **Disjunktion von Implikanten (DMF)**
	- **Konjunktion von Implikaten (KMF)**
- **Die DMF und KMF sind nicht eindeutig**

![](_page_40_Figure_7.jpeg)

## **Minimalformen**

 **Das Finden einer Minimalform ist nicht trivial** - **besonders bei Funktionen mit vielen Variablen** - **oft nur suboptimale Lösungen** - **Einsatz von Heuristiken Allgemeines zweischrittiges Vorgehen:** - **Finden einer Menge von Implikanten bzw. Implikate mit einer möglichst geringen Anzahl von Literalen**  $\Rightarrow$  **Auswahl aus dieser Menge, so dass deren Disjunktion bzw. Konjunktion die gesuchte Funktion erhält**

## **Ökonomische Kriterien für den Entwurf von Schaltnetzen**

Technische Informatik I WS 0203  $\sim$  161

- **Geringe Kosten für den Entwurf (Entwurfsaufwand)**
	- **Lohnkosten**
	- **Rechnerbenutzung, Softwarelizenzen**
- **Geringe Kosten für die Realisierung (Realisierungsaufwand)**
	- **Bauelemente, Gehäuseformen**
	- **Kühlung**
- **Geringe Kosten für die Inbetriebnahme**
	- **Kosten für den Test**
	- **Fertigstellung programmierbarer Bauelemente**
- **Geringe Kosten für den Betrieb**
	- **Wartung**
	- **Energie**

## **Entwurfsziele**

Technische Informatik I  $162$ 

- **Manche Kriterien stehen im Widerspruch**
	- **zuverlässigere Schaltungen erfordern einen höheren Realisierungsaufwand**
	- **Verringerung des Realisierungsaufwand erfordert eine Erhöhung der Entwurfskosten**
- **Ziel des Entwurfs ist das Finden des günstigsten Kompromisses** 
	- **Korrektheit der Realisierung**
	- **Einhaltung der technologischen Grenzen**
	- **ökonomische Kriterien**
- œ **Wir betrachten in dieser Vorlesung nur die Minimierung des Realisierungsaufwands**

 $\blacksquare$  U. Kebschull  $\blacksquare$ 

Technische Informatik I  $164$ 

 $\blacksquare$  U. Kebschull  $\blacksquare$ 

#### Technische Informatik I and the US 0203 165 U. Kebschull **10 Minimierungsverfahren Finden von Minimalformen Boolescher Funktionen** - **ohne Betrachtung der Zieltechnologie** - **mit Betrachtung der Zieltechnologie Drei Minimierungsansätze** - **algebraische Verfahren** - **graphische Verfahren** - **tabellarische Verfahren Man unterscheidet**  - **exakte Minimierungsverfahren (z.B. Quine McCluskey), deren Ergebnis das absolute Minimum einer Schaltungsdarstellung ist** - **heuristische Minimierungsverfahren auf der Basis von iterativen Minimierungsschritten** Technische Informatik I and the US 0203 1666 informatik I was 02/03 U. Kebschull **Darstellung Boolescher Funktionen durch Funktionstabellen Darstellung des Verhaltens einer Booleschen Funktion mit Hilfe einer vollständigen Funktionstabelle** - **Jeder Belegung der Booleschen Variablen wird ein Funktionswert zugeordnet**  $\Rightarrow$  *f*(*x*<sub>2</sub>*, x*<sub>1</sub>*, x*<sub>0</sub>) → *y, mit x<sub>i</sub>, y* ∈ {0,1} **Index**  $\vert x_2 \vert x_1 \vert x_0 \vert$  **y** 0 000 0 1 001 0 2 0 1 0 1 3 011 0 4 100 1 5 101 0 6 110 1 7 111 1  $f(x_2, x_1, x_0) = x_1 \overline{x}_0 \vee x_2 x_1 \vee x_2 \overline{x}_1 \overline{x}_0$

## **10.1 KV-Diagramme**

- **Nach Karnaugh und Veitch**
- **Möglichkeit, Boolesche Funktionen übersichtlich darzustellen** - **bis 6 Variablen praktisch einsetzbar**
- **Ausgangspunkt ist ein Rechteck mit 2 Feldern**

![](_page_41_Figure_5.jpeg)

![](_page_41_Figure_6.jpeg)

## **Eigenschaften von KV-Diagrammen**

- **Jedes Feld ist ein Funktionswert**
	- **Ein Minterm der Funktion**
	- **Eindeutige Variablenzuordnung**
- **O** Oft werden  $x_1$  **und**  $x_2$  **vertauscht** 
	- **Lediglich eine andere Numerierung der Felder**
	- **Kein Einfluss auf das Minimierungsverfahren**
- **Aufstellen der KV-Diagramme über die Funktionstabelle:**

![](_page_42_Figure_8.jpeg)

## **KV-Diagramme über die KNF**

- **Argumentation über die Nullstellen der Funktion**
	- **Jede Nullstelle entspricht einem Maxterm**
- **Beispiel**

![](_page_42_Figure_13.jpeg)

![](_page_42_Figure_14.jpeg)

 $f(x_2, x_1, x_0) = (x_2 \vee x_1 \vee x_0) \wedge (x_2 \vee x_1 \vee \overline{x}_0) \wedge (x_2 \vee \overline{x}_1 \vee \overline{x}_0) \wedge (\overline{x}_2 \vee x_1 \vee \overline{x}_0)$ 

Technische Informatik I Theorem is a structure of the US 02/03 **170** and the US 02/03 **170** 

## **Minimalformen aus KV-Diagrammen**

![](_page_42_Figure_17.jpeg)

**O** Beispiel:

![](_page_42_Figure_19.jpeg)

![](_page_42_Figure_20.jpeg)

# **Implikant k-ter Ordnung**

![](_page_42_Figure_22.jpeg)

## **Finden möglicher Zusammenfassungen**

- **Finden von 1-Blöcken, die symmetrisch zu denjenigen Achsen, an denen eine Variable von 0 auf 1 wechselt**
- **Jede Funktion läßt sich als disjunktive Verknüpfung solcher Implikanten darstellen**
- **O** Beispiele

![](_page_43_Figure_4.jpeg)

# **Überdeckung**

**Satz 10.1: Zu jeder Booleschen Funktion** *f* **gibt es eine minimale Überdeckung aus Primimplikanten**

**Bew. (Skizze):** 

**Angenommen wir haben eine minimale Überdeckung der Funktion, die einen Implikanten** *k* **besitzt, der kein Primimplikant ist.**

- <sup>⇒</sup>**Dieser Implikant** *k* **kann durch einen Primimplikant** *p* **ersetzt werden, der** *k* **enthält**
- <sup>⇒</sup>**Das Ergebnis ist eine Überdeckung der Funktion** *f* **aus Primimplikanten mit der gleichen Anzahl von Termen**
- <sup>⇒</sup>**Die Überdeckung ist minimal**
- **Einschränkung des Suchraums**
	- **man braucht nur die Primimplikanten für die Minimierung betrachten**

#### Technische Informatik I and the US 02/03 175

 $\blacksquare$  U. Kebschull  $\blacksquare$ 

## **Primimplikant**

![](_page_43_Figure_18.jpeg)

## **Kernprimimplikant**

Technische Informatik I  $176$  $\blacksquare$  U. Kebschull  $\blacksquare$  **Man nennt solche Primimplikanten auch essentielle Primimplikanten** - **Ein Kernprimimplikant muss auf jeden Fall in der disjunktiven Minimalform vorkommen Ziel der Minimierung:**  $\Rightarrow$  Überdecken der Funktion durch Kernprimimplikanten und **möglichst wenigen zusätzlichen Primimplikanten Zwei Schritte 1. Finde alle Primimplikanten 2. Suche eine Überdeckung der Funktion mit möglichst wenigen Primimplikanten Def. 10.3: Es sei eine Boolesche Funktion**  $f(x_0,...,x_{n-1}): B^n \rightarrow B$ **gegeben. Ein Implikant** *p* **heißt Kernprimimplikant, wenn er einen Minterm überdeckt, der von keinem anderen Primimplikant überdeckt wird.**

![](_page_44_Figure_0.jpeg)

## **10.2 Bündelminimierung**

- **Funktionen mit mehreren Ausgängen werden gemeinsam minimiert**
- **gemeinsame Implikanten sollten mehrfach genutzt werden**
- **O** Beispiel: Transformation eines Codes

![](_page_44_Figure_5.jpeg)

## **Bündelminimierung**

- **Getrennte Minimierung** 
	- **insgesamt 4 Implikanten für die Realisierung**

![](_page_44_Figure_9.jpeg)

![](_page_45_Figure_0.jpeg)

![](_page_45_Figure_1.jpeg)

## **10.3 Unvollständig definierte Funktionen**

- **Bisher war für alle Belegungen der Eingänge ein Funktionswert festgelegt**
	- **in praktischen Fällen kommt es sehr häufig vor, dass die Funktionswerte für bestimmte Eingangsbelegungen frei wählbar sind**
	- **diese Funktionswerte sind frei verfügbar**
- **Solche Funktionen heißen unvollständig oder partiell definierte Funktionen**
	- **die nicht verwendeten Eingangsbelegungen heißen auch Don't-care-Belegungen**
	- **⇒ in KV-Diagrammen werden diese Felder mit einem "-**" **gekennzeichnet**
- **wichtiges Potential für die Minimierung!**
	- → um eine DMF zu erhalten, müssen diese mit "0" oder "1" **belegt werden**

#### Technische Informatik I and the US 02/03 183

 $\blacksquare$  U. Kebschull  $\blacksquare$ 

## **Minimierung unvollständiger Boolescher Funktionen**

![](_page_45_Figure_15.jpeg)

![](_page_46_Figure_0.jpeg)

## **Beispiel: Die vollständige Funktionstabelle**

![](_page_46_Picture_923.jpeg)

## **10.4 Das Verfahren nach Quine-McCluskey**

![](_page_46_Figure_4.jpeg)

## **1. Schritt: Berechnung aller Primimplikanten**

Technische Informatik I and the US 0203 186

#### **O** Schreibweise

- $\Rightarrow$  1 **<sup>1</sup> steht für eine nicht negierte Variable**
- $\Rightarrow$  0 **0 steht für eine negierte Variable**
- **steht für eine nicht auftretende Variable**
- **Man betrachtet nur die Minterme**
	- **1-Stellen der Funktion**
- **Die Minterme werden geordnet**
	- **Gruppen mit der gleichen Anzahl von Einsen**
	- **innerhalb der Gruppen: aufsteigende Reihenfolge**
	- **man erhält die 1. Quinesche Tabelle, 0. Ordnung**
- **Minterme benachbarter Gruppen die sich nur in 1 Variable unterscheiden werden gesucht**
	- **diese können durch Streichen der Variable zusammengefaßt werden**

- **man erhält die 1. Quineschen Tabellen höherer Ordnung** 

**College** 

Technische Informatik I and the US 0203 188

![](_page_47_Picture_1013.jpeg)

## **Beispiel: 1. Quinesche Tabelle**

## **2. Schritt: Suche einer minimalen Überdeckung**

- **Aufstellen der 2. Quineschen Tabelle**
	- **alle Primimplikanten werden zusammen mit der Nummer des Minterms aus dem sie hervorgegangen sind in eine Überdeckungstabelle eingetragen**
- **Q** Kosten für einen Primimplikanten:

- **Anzahl der UND-Eingänge (Anzahl der Variablen des Terms)**

![](_page_47_Picture_1014.jpeg)

![](_page_47_Picture_1015.jpeg)

Technische Informatik I  $^{190}$  WS 02/03  $^{190}$  WS 02/03  $^{190}$ 

#### **Aufgabe: Finden einer Überdeckung aller Minterme mit minimalen Kosten**

## **Systematische Lösung des Überdeckungsproblems**

![](_page_47_Figure_11.jpeg)

- $\Rightarrow$   $w_A$ ,  $w_B$  und  $w_C$  sind Variablen, die kennzeichnen, ob ein **entsprechender Primimplikant in der vereinfachten Darstellung aufgenommen wird, oder nicht**
- **Konjunktive Form über alle den jeweiligen Minterm überdeckenden Primimplikanten**

![](_page_47_Picture_1016.jpeg)

- $\ddot{u}_f = w_C (w_A \vee w_B) w_A (w_B \vee w_C) w_C (w_A \vee w_B) w_A (w_B \vee w_C) w_C w_C w_C w_C$ 
	- $= w_C(w_A \vee w_B)w_A(w_B \vee w_C)$

```
= (w_C w_A \vee w_C w_B)(w_A w_B \vee w_A w_C)
```
- $=$   $w_C w_B w_A \vee w_A w_C$
- $(= w_A w_C)$

 $\blacksquare$  U. Kebschull  $\blacksquare$ 

## **Systematische Lösung des Überdeckungsproblems**

- **Ergebnis nach der Vereinfachung:**  $\ddot{u}_f = w_C w_B w_A \vee w_A w_C$
- **O** Damit f ganz überdeckt ist, muss  $\ddot{u}_c$  eine Tautologie sein - **man sucht einen konjunktiven Term mit minimalen Kosten**

 $w_A w_C$  **Kosten** : 3 + 2 = 5  $w_C w_B w_A$  **Kosten** : 3 + 3 + 2 = 8

 $\bigcirc$  **Als Endergebnis der Minimierung für die Funktion** *f* **erhält man** 

 $f(e,d,c,h,a) = \overline{e}c\overline{b} \vee b\overline{a}$ 

U. Kebschull

 $\blacksquare$  U. Kebschull  $\blacksquare$ 

## **Vereinfachung des Überdeckungsproblems**

- **Die Primimplikantentabelle kann reduziert werden, indem essentielle Primterme (Kernprimimplikanten) und die von ihnen überdeckten Minterme gestrichen werden**
	- $\Rightarrow$  **tragen mit einem einzigen ,,X" zu einer Spalte bei**
	- **müssen auf jeden Fall in der Überdeckung enthalten sein**
- **In diesem Beispiel sind dies die beiden Primimplikanten A und C**

![](_page_48_Figure_5.jpeg)

- $\Rightarrow$  A: 5, 13
- **C: 2, 10, 18, 22, 26, 30**
- **B ist vollständig überdeckt und kann ebenfalls gestrichen werden**

Technische Informatik I  $^{193}$  WS 02/03  $^{193}$  WS 02/03  $^{193}$ 

 $\blacksquare$  U. Kebschull  $\blacksquare$ 

## **Aufwandsbetrachtungen**

![](_page_48_Figure_13.jpeg)

## **Heuristische Verfahren**

- **Heuristische Minimierungsverfahren werden eingesetzt,** 
	- **wenn die zweistufige Darstellung optimiert werden muss, aber**
	- **nur begrenzte Rechenzeit und Speicherplatz zur Verfügung steht**
- **Die meisten heuristischen Minimierungsansätze basieren auf einer schrittweisen Verbesserung der Schaltung**
- **Unterschiede zu exakten Verfahren:** 
	- **man wendet eine Menge von Transformationen direkt auf die Überdeckung des** *ON-Sets* **an**
	- **man definiert die Optimierung als beendet, wenn diese Transformationen keine Verbesserungen mehr bringen**

## **12 Laufzeiteffekte in Schaltnetzen**

Technische Informatik I  $^{194}$ 

- **Bisher wurden Schaltnetze mit idealen Verknüpfungsgliedern betrachtet**
	- **die Verknüpfungsgliedern besaßen keine Signallaufzeit**
- **Bei realen Verknüpfungsgliedern dürfen Signallaufzeiten nicht vernachlässigt werden**
	- $\Rightarrow$  **Schaltvariablen können Werte annehmen, die theoretisch oder bei idealen Verknüpfungsgliedern nie auftreten könnten**
- **Solche Störimpulse nennt man Hazards**
	- **sie treten als Antwort auf die Änderung der Werte der Eingangsvariablen auf**

U. Kebschull —

 $\blacksquare$  U. Kebschull  $\blacksquare$ 

![](_page_49_Figure_0.jpeg)

## **Behebung von Hazards**

![](_page_50_Figure_1.jpeg)